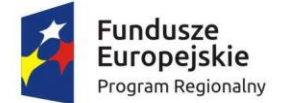

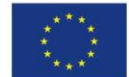

# **Załącznik nr 3a do SIWZ**

Niniejszy dokument stanowi załącznik do SIWZ na zamówienie polegające na wdrożeniu i funkcjonowaniu systemów informatycznych wraz z integracją z systemami dziedzinowymi i wdrożeniem formularzy e-usług i doradztwo w zakresie obsługi wdrażanych systemów w ramach projektu ,,**Cyfrowe usługi w zakresie udostępniania informacji publicznej Starostwa Powiatowego w Olecku**" wraz usługą wsparcia technicznego. Dokument opisuje przedmiot zamówienia, wskazując zadania jakie Wykonawca musi zrealizować w ramach projektu.

Przedmiot zamówienia obejmuje:

- 1. Opracowanie i wdrożenie Portalu e-Urząd wraz z opracowanymi i wdrożonymi formularzami dla Starostwa Powiatowego w Olecku;
- 2. Integrację e-formularzy z programami dziedzinowymi dla Starostwa Powiatowego w Olecku;
- 3. Wdrożenie pełnej automatyzacji wypełniania e-formularzy podatkowych z bazy programów dziedzinowych w Starostwie Powiatowym w Olecku;
- 4. Wdrożenie i pełna integracja Systemu Elektronicznego Obiegu Dokumentów (SEOD) z programami dziedzinowymi Starostwa Powiatowego w Olecku;
- 5. Integracja Systemu Elektronicznego Obiegu Dokumentów z platformą ePUAP oraz CU Warmii i Mazur.
- 6. Szkolenie w zakresie obsługi wdrażanych systemów:
	- a. Portal e-Urząd: 2 x 6 godzin,
	- b. System Elektronicznego Obiegu Dokumentów: 5 x 6 godzin,
	- c. Integracja e-formularzy z programami dziedzinowymi: 2 x 6 godzin, na warunkach określonych w Specyfikacji Istotnych Warunków Zamówienia.

# **I. WYMAGANIA PRAWNE**

Oferowane przez Wykonawcę rozwiązania muszą być na dzień odbioru zgodne z aktami prawnymi regulującymi pracę urzędów administracji publicznej oraz usług urzędowych realizowanych drogą elektroniczną (e-usług). Oferowane rozwiązania muszą być zgodne w szczególności z następującymi przepisami:

- 1. Rozporządzenie Prezesa Rady Ministrów z dnia 18 stycznia 2011 r. w sprawie instrukcji kancelaryjnej, jednolitych rzeczowych wykazów akt oraz instrukcji w sprawie organizacji i zakresu działania archiwów zakładowych (t. j. Dz. U. 2011 r. Nr 14 poz. 67 z późn. zm.).
- 2. Ustawa z dnia 14 czerwca 1960 r. Kodeks postępowania administracyjnego (t. j. Dz. U. 2013 r. poz. 267).
- 3. Ustawa z dnia 14 lipca 1983 r. o narodowym zasobie archiwalnym i archiwach (t. j. Dz. U. 2011 r. Nr 123 poz. 692 z późn. zm.).
- 4. Rozporządzenie Ministra Kultury z dnia 16 września 2002 r. w sprawie postępowania z dokumentacją, zasad jej klasyfikowania i kwalifikowania oraz zasad i trybu przekazywania materiałów archiwalnych do archiwów państwowych (Dz. U. 2002 r. Nr 167 poz. 1375).
- 5. Rozporządzenie Ministra Spraw Wewnętrznych i Administracji z dnia 30 października 2006r. w sprawie niezbędnych elementów struktury dokumentów elektronicznych (Dz. U. 2006 r. Nr 206 poz. 1517).
- 6. Rozporządzenie Ministra Spraw Wewnętrznych i Administracji z dnia 30 października 2006 r. w sprawie szczegółowego sposobu postępowania z dokumentami elektronicznymi (Dz. U. 2006 r. Nr 206 poz. 1518).
- 7. Rozporządzenie Ministra Spraw Wewnętrznych i Administracji z dnia 2 listopada 2006 r. w sprawie wymagań technicznych formatów zapisu i informatycznych nośników danych, na

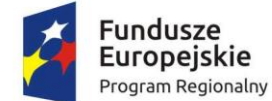

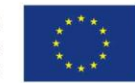

których utrwalono materiały archiwalne przekazywane do archiwów państwowych (Dz. U. 2006 r. Nr 206 poz. 1519).

- 8. Ustawa z dnia 29 sierpnia 1997 r. o ochronie danych osobowych (t. j. Dz. U. 2002 r. Nr 101 poz. 926 z późn. zm.).
- 9. Rozporządzenie Ministra Spraw Wewnętrznych i Administracji z dnia 29 kwietnia 2004r. w sprawie dokumentacji przetwarzania danych osobowych oraz warunków technicznych i organizacyjnych, jakim muszą odpowiadać urządzenia i Systemy informatyczne służące do przetwarzania danych osobowych (Dz. U. 2004 r. Nr 100 poz. 1024).
- 10. Ustawa z dnia 22 stycznia 1999 o ochronie informacji niejawnych (t. j. Dz. U. 2005r. Nr 196 poz. 1631 z późn. zm.)
- 11. Ustawa z dnia 6 września 2001 r. o dostępie do informacji publicznej (Dz. U. 2001r. Nr 112 poz. 1198 z późn. zm.).
- 12. Rozporządzenie Ministra Spraw Wewnętrznych i Administracji z dnia 18 stycznia 2007 r.w sprawie Biuletynu Informacji Publicznej (Dz. U. 2007 r. Nr 10 poz. 68).
- 13. Ustawa z dnia 18 września 2001 r. o podpisie elektronicznym (t. j. Dz. U. 2013r. poz.262).
- 14. Rozporządzenie Rady Ministrów z dnia 7 sierpnia 2002 r. w sprawie określenia warunków technicznych i organizacyjnych dla kwalifikowanych podmiotów świadczących usługi certyfikacyjne, polityk certyfikacji dla kwalifikowanych certyfikatów wydawanych przez te podmioty oraz warunków technicznych dla bezpiecznych urządzeń służących do składania i weryfikacji podpisu elektronicznego (Dz. U. 2002 r. Nr 128 poz. 1094).
- 15. Ustawa z dnia 18 lipca 2002 r. o świadczeniu usług drogą elektroniczną (Dz. U. 2013r. poz. 1422).
- 16. Ustawa z dnia 17 lutego 2005 r. o informatyzacji podmiotów realizujących zadania publiczne (Dz. U. 2013 r. poz.235).
- 17. Rozporządzenie Rady Ministrów z dnia 27 września 2005 r. w sprawie sposobu, zakresu i trybu udostępniania danych zgromadzonych w rejestrze publicznym (Dz. U. 2005r. Nr 205 poz. 1692).
- 18. Ustawa z dnia 10 stycznia 2014 r. o zmianie ustawy o informatyzacji działalności podmiotów realizujących zadania publiczne oraz niektórych innych ustaw (Dz. U. 2014 poz. 183).

## **II. OPRACOWANIE I WDROŻENIE PORTALU e-URZĄD WRAZ Z OPRACOWANYMI I WDROŻONYMI FORMULARZAMI**

Zakres przedmiotu zamówienia obejmuje opracowanie i wdrożenie Portalu e-Urząd wraz z wdrożonymi formularzami e-usług oraz integrację z programami dziedzinowymi w Starostwa Powiatowego

w Olecku na warunkach określonych w niniejszej Specyfikacji Istotnych Warunków Zamówienia.

Zamawiający dopuszcza modyfikację układu prezentacji danych opisanego w koncepcji, jeśli uzna, że proponowane zmiany są korzystne dla Zamawiającego z punktu widzenia funkcjonalności i prostoty obsługi systemu przez interesantów, a Wykonawca potwierdzi techniczną możliwość ich wprowadzenia.

#### **Wymagania ogólne**

- 1. Portal e-Urząd ma umożliwić przedsiębiorcom i mieszkańcom dostęp po weryfikacji Profilem Zaufanym do danych podatkowych zgromadzonych w systemach dziedzinowych.
- 2. Po wejściu na stronę danego urzędu przedsiębiorca będzie mógł zapoznać́ się z danymi pobranymi w czasie rzeczywistym z systemów informatycznych urzędu (będzie to dotyczyło aplikacji pracujących w trybie serwerowym, gromadzących informacje w bazach danych).

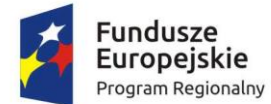

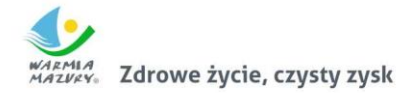

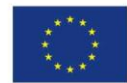

- 3. Po zapoznaniu się ze stosownymi informacjami użytkownik będzie mógł skorzystać́ z powiązanej z informacją usługi publicznej za pomocą ePUAP.
- 4. W systemie muszą być zaimplementowane e-formularze dotyczące podatków i opłat lokalnych.
- 5. Stworzone zostaną formularze, wzory (styl, schemat i wyróżnik) zgodnie z ustawą, a następnie zostaną wysłane do CRWDE w celu akceptacji i publikacji.
- 6. System musi umożliwiać dokonywanie płatności online z wykorzystaniem systemu PayByNet.
- 7. System musi stanowić tzw. "pojedynczy punkt kontaktowy" (front-office) dla klientów (interesantów) jednostki samorządu terytorialnego, pełniąc w powiązaniu z systemami dziedzinowymi zainstalowanymi u partnerów projektu, platformą SEOD rolę systemu Portalu e-Urząd.
- 8. System musi posiadać bezpieczną i wiarygodną wymianę dokumentów elektronicznych między klientem/Interesantem a Urzędem oraz z podmiotami publicznymi za pośrednictwem powszechnie dostępnej sieci teleinformatycznej.
- 9. System musi być zintegrowany z Elektroniczną Skrzynką Podawczą, umożliwiać za jej pośrednictwem wysyłanie i odbieranie dokumentów elektronicznych.
- 10. Architektura rozwiązania Portalu e-Urząd musi zapewnić pracę jednocześnie min. 500 użytkowników dla jednego urzędu.
- 11. System musi wspierać otwarte standardy, w szczególności opracowane przez W3C, OASIS, WAI, co najmniej w zakresie określonym przez przepisy wydane na podstawie art. 18 ustawy z dnia 17 lutego 2005 Ustawy o informatyzacji działalności podmiotów realizujących zadania publiczne.
- 12. System musi być zbudowany w architekturze opartej na usługach.
- 13. Wykonane oprogramowanie aplikacyjne nie może ograniczać możliwości skalowalności infrastruktury sprzętowej.
- 14. Wykorzystana technologia oraz rozwiązania konstrukcyjne muszą zapewniać otwartość w zakresie dalszego rozwoju portalu.
- 15. Użytkownik zewnętrzny będzie miał do wyboru jedną z trzech metod uwierzytelniania: natywną usługa uwierzytelniania poprzez profil zaufany ePUAP oraz CU Warmii i Mazur.
- 16. Zakłada się integrację Systemu Obiegu Dokumentów Elektronicznych z systemami zewnętrznymi (CU Warmii i Mazur, ePUAP, obywatel.gov.pl) w zakresie wymiany danych w procesie obsługi wniosków składanych za pośrednictwem tych platform.

# **Wymagania funkcjonalne**

# **Administracja Systemem**

#### **Aktualności**

- 1. System musi umożliwić zarządzanie i publikowanie aktualnościami.
- 2. Opublikowane aktualności muszą być dostępne również dla użytkowników niezalogowanych.

# **Moje serwisy - newsletter**

- 1. System musi umożliwić zarządzanie newsletterem w zakresie wysyłanych treści.
- 2. System musi umożliwić zarządzanie bazą subskrybentów.
- 3. System musi w stopce każdej wysłanej wiadomości umieścić link umożliwiający usunięcie subskrypcji przez subskrybenta.
- 4. System musi umożliwić wysłanie wiadomości do grup subskrybentów w zależności od wybranych przez nich tematyki - np. wydarzenia kulturalne w Starostwie.

#### **e-Usługi**

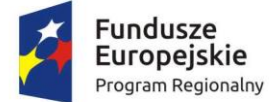

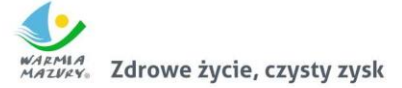

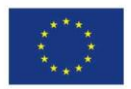

- 1. System musi pozwolić na zarządzanie listą e-usług dostępnych dla użytkowników końcowych.
- 2. System musi umożliwić zarządzanie stanem oraz wysokością opłat przy każdej e-usłudze.
- 3. System musi dać możliwość opisania karty usługi

## **Pomoc**

1. System musi umożliwiać edycję zakładki Pomoc.

# **Statystyki**

- 1. System musi udostępniać statystyki dotyczące daty rejestracji użytkowników w podziale na dni, tygodnie, miesiące, lata.
- 2. System musi udostępniać statystyki odwiedzin poszczególnych stron Systemu i czasu spędzonego na poszczególnych stronach w podziale na dni, tygodnie, miesiące, lata.
- 3. System musi udostępniać statystyki dotyczące złożonych przez użytkowników wniosków w podziale na dni, tygodnie, miesiące, lata.

## **Użytkownicy**

- 1. System musi posiadać narzędzia pozwalające na wprowadzenie do systemu zasad polityki zarządzania hasłami: ustalenie minimalnej/maksymalnej długości haseł, ustalenie wymagania przynajmniej jednej lub wielu liczb/znaków specjalnych/wielkich liter.
- 2. System musi pozwolić na dowolne zarządzanie treścią następujących wiadomości e-mail systemowych powiadomień: wiadomość o aktywacji konta, wiadomość dotycząca sposobu zmiany hasła.
- 3. W treści wiadomości musi być możliwość osadzenia obiektów, pod które system umieszcza: link do aktywacji konta, link do zmiany hasła.

## **Uprawnienia**

1. System uprawnień administracyjnych musi być hierarchiczny, tak aby było możliwe powoływanie przez głównego administratora innych administratorów i nadawania im części posiadanych przez niego uprawnień.

# **Obsługa kont użytkowników**

# **Rejestracja**

- 1. Rejestracja nowego użytkownika musi odbywa się automatycznie podczas pierwszego logowania za pomocą Profilu Zaufanego.
- 2. Dane do rejestracji (imię, nazwisko, PESEL, e-mail) System musi automatycznie pobrać z Profilu Zaufanego.
- 3. Użytkownicy muszą być z wyprzedzeniem informowani o wszystkich aspektach związanych z przetwarzaniem ich danych osobowych oraz muszą wyrazić zgodę na takie przetwarzanie.
- 4. Tylko posiadając podpisaną przez użytkownika zgodę na przetwarzanie danych, System może udostępnić te dane. Zgoda musi zawierać również znacznik czasu. Zgoda musi być podpisana Profilem Zaufanym.

# **Logowanie**

- 1. System musi umożliwić logowanie się za pomocą usługi SSO (Single sign-on pojedyncze logowanie) dostępnej w ramach Profilu Zaufanego i Dostawcy Tożsamości na https://pz.gov.pl.
- 2. System musi rejestrować wszystkie próby logowania oraz gromadzi i przechowuje następujące informacje: pełną datę i godzinę, nazwę konta, które zostało poddane uwierzytelnianiu, adres IP, z którego wykonane było uwierzytelnianie, rezultat uwierzytelniania (powodzenie/niepowodzenie).

# **Uprawnienia konta**

1. Każdy użytkownik, który będzie chciał uzyskać dostęp do danych z systemów dziedzinowych, będzie musiał uwierzytelnić się za pomocą Profilu Zaufanego – dane (imię, nazwisko i PESEL) muszą być pobierane automatycznie.

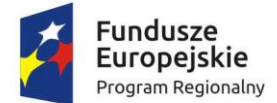

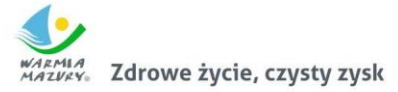

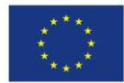

- 2. Każdy użytkownik będzie mógł widzieć i modyfikować tylko swoje dane dane osobowe, formularze, informacje z systemów dziedzinowych.
- 3. Modyfikacja PESELu nie może być możliwa przez użytkownika. PESEL może być pobrany tylko z Profilu Zaufanego za pomocą API.
- 4. Każdy użytkownik będzie mógł zarządzać swoim kontem w zakresie: wprowadzanie i zmiana danych osobowych (dane będą wykorzystane do automatycznego wypełnienia pól formularzy wniosków), wprowadzanie i zmiana adresu poczty elektronicznej, wyboru i zmiany tematyki otrzymywanych newsletterów.

## **Konta firmowe (KF)**

- 1. Dostęp do KF odbywać się będzie przez konto osoby fizycznej.
- 2. Dostęp do KF, którego dane znajdują się w systemach dziedzinowych Urzędu, przez osobę fizyczną będzie możliwy tylko po wcześniejszym złożeniu przez osobę do tego uprawnioną (właściciela/prezesa) wniosku Upoważnienia do Konta Firmowego (UKF).
- 3. Nadanie UKF:
	- a. UKF będzie dostępne jako e-usługa w Systemie.
	- b. UKF może być wydawane tylko przez i dla osób fizycznych posiadających konto w Systemie oraz Profil Zaufany.
	- c. UKF jest bezterminowe.
	- d. Samo złożenie wniosku UKF nie daje upoważnionej osobie dostępu do KF.
	- e. UKF jest zatwierdzane przez pracownika Urzędu po wcześniejszej weryfikacji danych faktycznych - sprawdzenie czy wnioskodawca jest osobą uprawnioną do składania takich wniosków (sprawdzenie w CEIDG / KRS).
- 4. 4. Cofnięcie UKF (CUKF):
	- a. UKF może być cofnięte za pomocą wniosku o Cofnięcie Upoważnienia do Konta Firmowego (CUKF).
	- b. Wniosek CUKF może złożyć tylko osoba do tego uprawniona.
	- c. Wniosek CUKF będzie dostępny jako e-usługa w Systemie.
	- d. Samo złożenie wniosku CUKF cofa upoważnienia do KF.
	- e. CUKF jest zatwierdzane przez pracownika Urzędu po wcześniejszej weryfikacji danych faktycznych - sprawdzenie czy wnioskodawca jest osobą uprawnioną do składania takich wniosków (sprawdzenie w CEIDG / KRS).
- 5. Dostęp do KF będzie możliwy po prawidłowym zalogowaniu się i wybraniu odpowiedniego profilu / kontekstu.
- 6. Osoba fizyczna zalogowana na KF może widzieć dane (złożone wnioski, płatności, dane z systemów dziedzinowych) tylko jednej firmy - dane osoby fizycznej i firmy nie mogą się mieszać.
- 7. Jedna osoba fizyczna może mieć dostęp do wielu KF.

# **Komunikacja z Urzędem**

- 1. Interesant Urząd:
	- a. Wszystkie dokumenty tworzone przez Użytkownika w Systemie muszą być wysyłane do Urzędu przez ESP, a ich odebranie potwierdzone za pomocą UPO (Urzędowe Potwierdzenie Odbioru).
- 2. Urząd Interesant:
	- a. System musi udostępnić e-usługę, za pomocą której, Użytkownik będzie mógł wyrazić Zgodę na Otrzymywanie Korespondencji w Formie Elektronicznej (ZOKFE) od Urzędu.
	- b. System umożliwia urzędnikowi kontakt z interesantem celem wezwania go do uzupełnienia dokumentów niezbędnych do załatwienia sprawy.

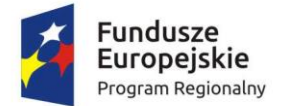

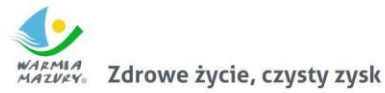

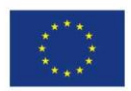

### **e-Usługa**

- 1. Każdy zalogowany Użytkownik musi mieć dostęp do wszystkich dostępnych (opublikowanych) e-usług.
- 2. System musi być wyposażony w ESP udostępnioną na e-PUAP.

# **Kompletność i poprawność**

- 1. Formularze muszą zapewnić poprawność i kompletność danych wprowadzanych poprzez:
	- a. System musi automatycznie wypełniać pola danymi dostępnymi w profilu Użytkownika – np. adres, nr tel, e-mail.
	- b. System musi automatycznie wypełnić danymi pola formularza w przypadku, jeśli taki sam formularz został wcześniej wysłany do Urzędu - raz prawidłowo wprowadzone dane kopiują się do kolejnych podobnych (opcja "wyślij ponownie").
	- c. System pozwoli wysłać dokument tylko wtedy, kiedy wszystkie wymagane dane zostaną wprowadzone i te dane będą poprawne, w przeciwnym wypadku System wyświetli Użytkownikowi odpowiedni komunikat.
	- d. d. Formularze muszą posiadać mechanizmy:
		- i. walidacja PESELu, NIPu.
		- ii. ukrywanie/pokazywanie poszczególnych pól w zależności od wyborów (np. pola do wprowadzenia adresu korespondencyjnego innego niż zameldowania).
		- iii. korzystania z webserwisów dostępnych na ePUAP np. Teryt.
		- iv. załączania plików.
		- v. automatyczne wypełnienie formularza danymi ze wskazanego dokumentu XML.

# **Katalogi**

- 1. Po zalogowaniu użytkownik ma do wyboru w menu następujące zakładki:
	- a. Moje płatności lista zobowiązań danego Użytkownika.
	- b. Odebrane lista dokumentów otrzymanych od Urzędu:
		- i. Użytkownik musi mieć możliwość przeglądania tych dokumentów XML sformatowanych za pomocą stylu (ze wzoru z CRWDE), do którego ten dokument się odwołuje – taka możliwość musi istnieć również wtedy, kiedy styl nie jest dostępny bezpośrednio z CRWDE.
		- ii. Dokumenty te mogą być dostępne: po otrzymaniu przez Urząd podpisanej przez Interesanta za pomocą Profilu Zaufanego zwrotki dostępnej z poziomu ESP; po upływie 14 od wysłania dokumentu do Interesanta.
		- iii. System musi umożliwić Interesantowi zweryfikowanie podpisu elektronicznego złożonego na dokumencie otrzymanym od Urzędu.
	- c. Wysłane lista dokumentów XML wysyłanych do Urzędu wraz z UPO otrzymanym od ESP; Użytkownik musi mieć możliwość przeglądania tych dokumentów XML sformatowanych za pomocą stylu (ze wzoru z CRWDE), do którego ten dokument się odwołuje - taka możliwość musi istnieć również wtedy, kiedy styl nie jest dostępny bezpośrednio z CRWDE.
	- d. Robocze lista dokumentów (dostępne przez formularze xforms) częściowo wypełnionych i jeszcze nie wysłanych do Urzędu; Użytkownik musi mieć możliwość powrotu do edycji w późniejszym czasie.
	- e. e-Usługi lista wszystkich dostępnych e-usług z podziałem na kategorie. Użytkownik może wybrać dowolną i rozpocząć wprowadzanie danych.

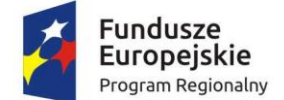

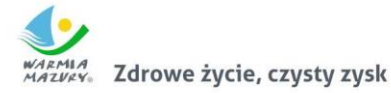

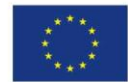

- f. Podatki/opłaty wyświetlane są podatki i opłaty dotyczące danego Użytkownika w podziale na kategorie opłat.
- g. Moje serwisy wybrane przez Użytkownika serwisy informacyjne.
- h. Moje dane (w prawym górnym rogu serwisu) dane dotyczące zalogowanego Użytkownika.
- i. Pomoc (w prawym górnym rogu serwisu) instrukcja obsługi Systemu.

### **Podpisywanie**

- 1. Podpisywanie dokumentu ma być dostępne jako integralny etap w procesie wysyłania dokumentu do Urzędu (patrz przypadek użycia – Wysłanie dokumentu do Urzędu)
- 2. Podpisywanie musi odbywać się za pomocą podpisu elektronicznego weryfikowanego przez e-PUAP (Profil Zaufany) lub podpisu kwalifikowanego.

#### **Wysyłanie**

1. System musi kierować wysyłane do Urzędu dokumenty do różnych skrytek w zależności od typu dokumentu, tak żeby informacje i deklaracje podatkowe były kierowane do dedykowanych skrytek.

#### **Płatności**

- 1. System musi umożliwić opłacenie tych usług, które takiej opłaty wymagają.
- 2. Płatność za usługę ma być dostępna jako integralny etap w procesie wysyłania dokumentu do Urzędu (patrz przypadek użycia – Wysłanie dokumentu do Urzędu)
- 3. Interesant może widzieć tylko swoje płatności.
- 4. Informacje o płatnościach muszą być pobierane za każdym razem w czasie rzeczywistym z systemów dziedzinowych Urzędu.
- 5. System musi wyświetlić wszystkie oczekujące płatności, czyli kwoty, które Interesant ma wnieść na rzecz Urzędu jako podatek lub opłata lokalna.
- 6. System musi umożliwić wniesienie opłaty przez System Transakcyjny.
- 7. System musi umożliwić wniesienie tylko części wybranej opłaty.
- 8. System musi umożliwić wniesienie części (rat różnych opłat w jednej transakcji np. 1-sza rata podatku od nieruchomości oraz 2-ga rata podatku rolnego.
- 9. Tytuł przelewu musi jednoznacznie wskazywać, które opłaty i w jakich częściach zostały wniesione jako jeden transfer.
- 10. System musi wyświetlić Interesantowi płatności:
	- a. wniesione za pomocą Systemu Transakcyjnego.
	- b. nieudane próby wniesienia opłaty za pomocą Systemu Transakcyjnego.
- 11. System musi posiadać możliwość automatycznego, zgodnego z zadanym harmonogramem, wysyłania wiadomości o zaległościach płatniczych do Interesantów posiadających konto w Systemie.

# **Podatki i opłaty**

- 1. Interesant może widzieć informację tylko o swoich podatkach i opłatach.
- 2. Informacje o podatkach i opłatach muszą być pobierane za każdym razem w czasie rzeczywistym z systemów dziedzinowych Urzędu.
- 3. Podatki od gruntów i nieruchomości system powinien umożliwiać wyświetlanie nieruchomości na mapie geograficznej.
- 4. System musi umożliwiać wyświetlanie danych związanych z zagospodarowaniem odpadami komunalnymi.
- 5. System musi umożliwiać wyświetlanie danych związanych z ewidencją opłat komunalnych.
- 6. System musi umożliwiać wyświetlanie danych związanych z podatków od środków transportu.

#### **e-Kancelaria**

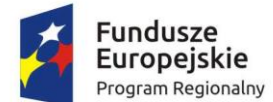

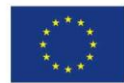

- 1. e-Kancelaria jest integralną częścią Systemu i zapewnia współpracę z systemami dziedzinowymi w zakresie przekazywania dokumentów elektronicznych oraz przekazywania do Interesanta wydanych decyzji/odpowiedzi.
- 2. e-Kancelaria musi odbierać dokumenty z poszczególnych dedykowanych skrytek ESP przekazywanych z Systemu.
- 3. e-Kancelaria musi wyświetlać dokumenty z Systemu w sposób sformatowany przez styl, na który dokument wskazuje nawet jeśli CRWDE nie jest dostępne w danej chwili.
- 4. e-Kancelaria musi wyświetlić informacje o wniesionej płatności, jeśli była wymagana przy danej e-usłudze. Sposób prezentowania informacji o płatności musi jednoznacznie identyfikować płatność we wpływach Urzędu.
	- a. e-Kancelaria musi ustalić jednoznacznie status płatności
		- i. opłacona,
		- ii. nieopłacona,
		- iii. oczekująca.
	- b. e-Kancelaria musi sprawdzić spójność dowodu płatności z dokumentem (EPO) z dokumentem – musi być pewność, że dane EPO jest to jednego dokumentu a nie innego.
- 5. e-Kancelaria przekazuje informacje z ESP do systemów dziedzinowych.
- 6. e-Kancelaria w zależności od typu dokumentu będzie korzystała z różnych funkcji interfejsu systemu dziedzinowego w celu przekazania różnych dokumentów do odpowiednich obszarów systemów dziedzinowych.
- 7. e-Kancelaria odbiera dokumenty z systemów dziedzinowych w celu przesłania ich do Interesanta poprzez ePUAP.
- 8. e-Kancelaria musi ewidencjonuje zwrotki wysłanych dokumentów elektronicznych wysyłanych przez ePUAP.
- 9. e-Kancelaria oznacza dokumenty dostarczone, czyli te ze zwrotką oraz te w przypadku których minęło 14 dni od daty wysłania.
- 10. e-Kancelaria musi znakować czasem za pomocą kwalifikowanego znacznika czasu wszystkie dokumenty, które pochodzą z Systemu i które są wysyłane do Interesanta.
- 11. Znakowanie czasem przez e-Kancelaria musi odbywać się automatycznie.
- 12. e-Kancelaria musi automatycznie podtrzymywać ważność znakowania czasem.
- 13. e-Kancelaria udostępnia dla Systemu możliwość przesyłania informacji zwrotnej dotyczącej danej sprawy w postaci publikacji statusu sprawy automatycznie generowanego w systemie e-Kancelaria na każdym etapie procesu rozpatrywanej sprawy.
- 14. Dostęp do dokumentów w e-Kancelarii po 2 latach musi być ograniczony e-Kancelaria musi posiadać funkcje e-archiwum.
- 15. Dostęp do dokumentów archiwalnych możliwy będzie tylko na wniosek pracownika urzędu.
- 16. Udostępnienie dokumentów archiwalnych będzie ewidencjonowane.
- 17. E-Kancelaria musi udostępnić API za pomocą którego systemy dziedzinowe będą mogły:
	- a. zakładać sprawy (sprawa z urzędu),
		- b. zmieniać status spraw,
		- c. dodawać dokumenty do spraw,
		- d. wysłać dokument elektroniczny do Interesanta przez ePUAP.
- 18. e-Kancelaria musi umożliwić wysyłanie jednego dokumentu do wielu adresatów
- 19. e-Kancelaria musi wyciągać (wyłuskiwać) załączniki z dokumentów XMLowych i przestawiać je w formie do odczytu (jpg/png/pdf) bezpośrednio w przeglądarce
- 20. Z poziomu e-Kancelarii musi być możliwość założenia sprawy lub dołączenia do istniejącej sprawy dokumentu wychodzącego.

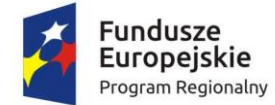

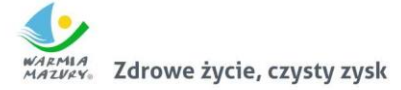

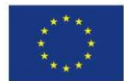

- 21. e-Kancelaria już podczas uruchomienia musi posiadać pełną bazę adresów skrytek instytucji publicznych.
- 22. e-Kancelaria musi wysyłać do głównego portalu informacje o statusie dokumentu i sprawy
	- a. wysyła informacje o symbolu pod jakim dokument został zarejestrowany w dzienniku korespondencji przychodzącej,
	- b. przekazuje dokument do głównego portalu, na konto adresata, jeśli dokument z e-Kancelarii został wysłany bez potwierdzenia,
	- c. przekazuje informacje do oczekującej korespondencji do głównego portalu, na konto adresata, jeśli dokument z e-Kancelarii został wysłany z potwierdzeniem odbioru,
	- d. przekazuje dokument do głównego portalu, na konto adresata, jeśli dokument z e-Kancelarii został wysłany z potwierdzeniem odbioru i e-Kancelaria otrzymała już UPD do tego dokumentu.
- 23. e-Kancelaria musi sprawdzać w czasie rzeczywistym
	- a. poprawność podpisu dokumentu
	- b. zgodność dokumentu ze schematem
- 24. e-Kancelaria musi umożliwić podpisywanie wysyłanych dokumentów Profilem Zaufanym w tym również podpisywanie wielu dokumentów jednocześnie, czyli np. przy wysyłce jednego dokumentu do wielu adresatów.
- 25. Obsługa e-Kancelarii musi być podobna do obsługi klienta pocztowego dotyczy wyglądu, nawigacji oraz obsługi podstawowych czynności – wysyłanie i odbieranie korespondencji.

## **Przypadki użycia**

# **Wysłanie dokumentu do Urzędu**

- 1. Interesant wybiera usługę.
- 2. System automatycznie wypełnia danymi pola w formularzu.
- 3. Interesant uzupełnia pozostałe dane.
- 4. System sprawdza dokument pod kątem zgodności ze schematem (xsd) dostępnym CRWDE (ta czynność musi być dostępna również przy braku komunikacji z https://crd.gov.pl)
- 5. Jeśli usługa wymaga płatności, to Interesant jest kierowany do systemu transakcyjnego umożliwiającego dokonanie płatności.
- 6. Informacja o płatności dołączana jest do dokumentu w taki sposób, żeby pracownicy Urzędu mogli jednoznaczne wskazać tę płatność na liście przychodów na rachunku Urzędu.
- 7. Interesant podpisuje dokument za pomocą Profilu Zaufanego.
- 8. Interesant gotowy dokument wysyła na ESP Urzędu.
- 9. System w zależności od typu dokumenty kieruje dokument na różną skrytkę.

10. Interesant zaraz po wysłaniu dokumentu otrzymuje UPO.

#### **Wysyłanie dokumentu do Interesanta**

- 1. Dokument XML generowany jest w e-Kancelaria.
- 2. Dokument jest podpisywany za pomocą Profilu Zaufanego.
- 3. e-Kancelaria wysyła dokument do Interesanta przez e-PUAP.
- 4. Interesant podpisuje zwrotkę i dopiero wtedy ma dostęp do dokumentu.
- 5. Zwrotka wraca do e-Kancelaria i dokument otrzymuje status "dostarczony".
- 6. Od tego momentu ten sam dokument jest widoczny również w Systemie i jest wyświetlany z wykorzystaniem stylu umieszczonego w CRWDE. System ma zapewnić prawidłowe wyświetlanie dokumentów również w sytuacji, kiedy CRWDE nie jest dostępne.

#### **Wymagania niefunkcjonalne**

# **Wymagania techniczne i technologiczne**

**Ogólne**

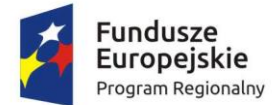

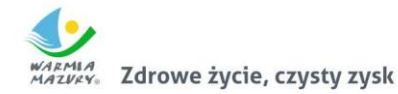

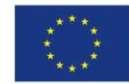

- 1. System musi być zbudowany w architekturze trójwarstwowej. Rozdzielone muszą być: warstwa prezentacji, logiki biznesowej oraz bazy danych.
- 2. Interfejs Systemu musi być dostępny za pomocą przeglądarki internetowej (MSIE 10.0 i nowsze, Microsoft Edge, Firefox 10.0 i nowsze, Chrome 21.0 i nowsze, Opera 12.10 i nowsze, Safari 6.0 i nowsze) pracującej w dowolnym systemie operacyjnym (MS Windows, Linux oraz Mac OS X), jeśli dana przeglądarka jest dostępna dla danego systemu operacyjnego.
- 3. System musi posiadać interfejsy komunikacyjne w postaci usług sieciowych.
- 4. Interfejsy komunikacyjne Systemu muszą być oparte na standardach SOAP, WSDL i XML lub HTTP zgodne z REST.
- 5. System musi być dostępny i prawidłowo wyświetlany na urządzeniach mobilnych wyposażonych w przeglądarkę HTML.
- 6. System musi działać z wykorzystaniem tzw. przyjaznych adresów internetowych.
- 7. System musi działać w oparciu o kodowanie UTF-8.

#### **e-Usługi**

- 1. Formularz każdej e-usługi musi być wykonany w technologii XForms i wykonywany przez aplikację typu server-side.
- 2. Formularz każdej e-usługi bez większych modyfikacji musi być możliwy do opublikowania na e-PUAPie jako usługa.
- 3. Do każdej e-usługi musi być wykonany wzór (styl, schemat i wyróżnik) zgody z "Ogólnymi zasadami tworzenia i publikacji w Centralnym Repozytorium wzorów dokumentów elektronicznych" - http://mc.bip.gov.pl/centralne-repozytorium-wzorow-dokumentowelektronicznych-archiwum/centralne-repozytorium-wzorow-dokumentowelektronicznych.html w celu opublikowania ich w tym repozytorium.
- 4. Nazwy poszczególnych węzłów prostych lub złożonych w dokumentach XML generowanych przez formularze muszą opisywać przechowywaną zawartość (nie mogą to być automatyczne nazwy typu ID0, ID1 itp).
- 5. Wszystkie formularze muszę posiadać ustandaryzowaną strukturę nagłówek, treść, stopka.
- 6. System ma wbudowane formularze 20 spraw, których wykaz znajduje się w Koncepcji Portalu e-Urząd. Zamawiający po podpisaniu umowy dostarczy wykonawcy wykaz pól obowiązkowych i innych danych, które będą podlegały walidacji przez system.
- 7. Istnieje możliwość zmiany spraw, dla których mają być opracowane
- 8. formularza, za zgodą Wykonawcy, jeśli zmiana ta jest korzystna dla Zamawiającego.
- 9. System musi umożliwiać edycję dostępności dla klienta poszczególnych formularzy (formularz dostępny/formularz niedostępny).
- 10. Przy wypełnianiu formularza przez interesanta istnieje możliwość komunikacji z urzędnikiem odpowiedzialnym za dany zakres spraw, za pomocą wbudowanego chatu. Funkcje tą można wyłączyć z poziomu panelu administratora Portalu e-Urząd.

#### **System transakcyjny**

- 1. Zastosowany system płatności elektronicznych musi spełniać minimum następujące wymagania:
	- a. obsługuje popularne banki w Polsce,
	- b. umożliwia wnoszenie płatności za pomocą popularnych kart płatniczych,
	- c. zapewnia dostarczenie środków bezpośrednio na konto Urzędu, a nie na konto pośrednika,
	- d. gwarantuje dostępność środków na koncie wysyłającego,

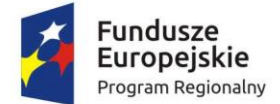

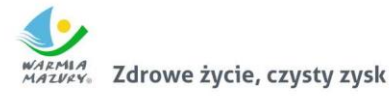

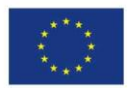

e. umożliwia dołączenie własnej treści tytułu płatności.

# **Bezpieczeństwo**

- 1. System musi posiadać możliwość tworzenia kopii bezpieczeństwa bazy danych. Dostarczone narzędzia muszą posiadać możliwość definiowania harmonogramów automatycznego wykonywania kopii. Kopie bezpieczeństwa zapewniają możliwość odzyskania danych i przywrócenia całego Systemu do stanu normalnej pracy po ewentualnej awarii sprzętowej lub programowej.
- 2. System musi być dostępny w całości dla użytkownika końcowego przez wykorzystanie protokołu SSL (HTTPS).
- 3. System musi być odpory na ataki typu Cross-site scripting (XSS) i Cross-site request forgery (XSRF).
- 4. System musi posiadać mechanizm do rozpoznawania anomalii charakterystycznych dla ataków i prób nieautoryzowanego dostępu do danych. System musi powiadamiać administratora

o takim fakcie bez zwłoki.

- 5. Każda czynność wykonywana w systemie jest zapisywana, tak aby możliwa była identyfikacja.
- 6. System musi posiadać hierarchię uprawnień oraz granulację dostępu do zasobów system.
- 7. Wszystkie instancje Systemu muszą być uruchomione na jednym dedykowanym serwerze.

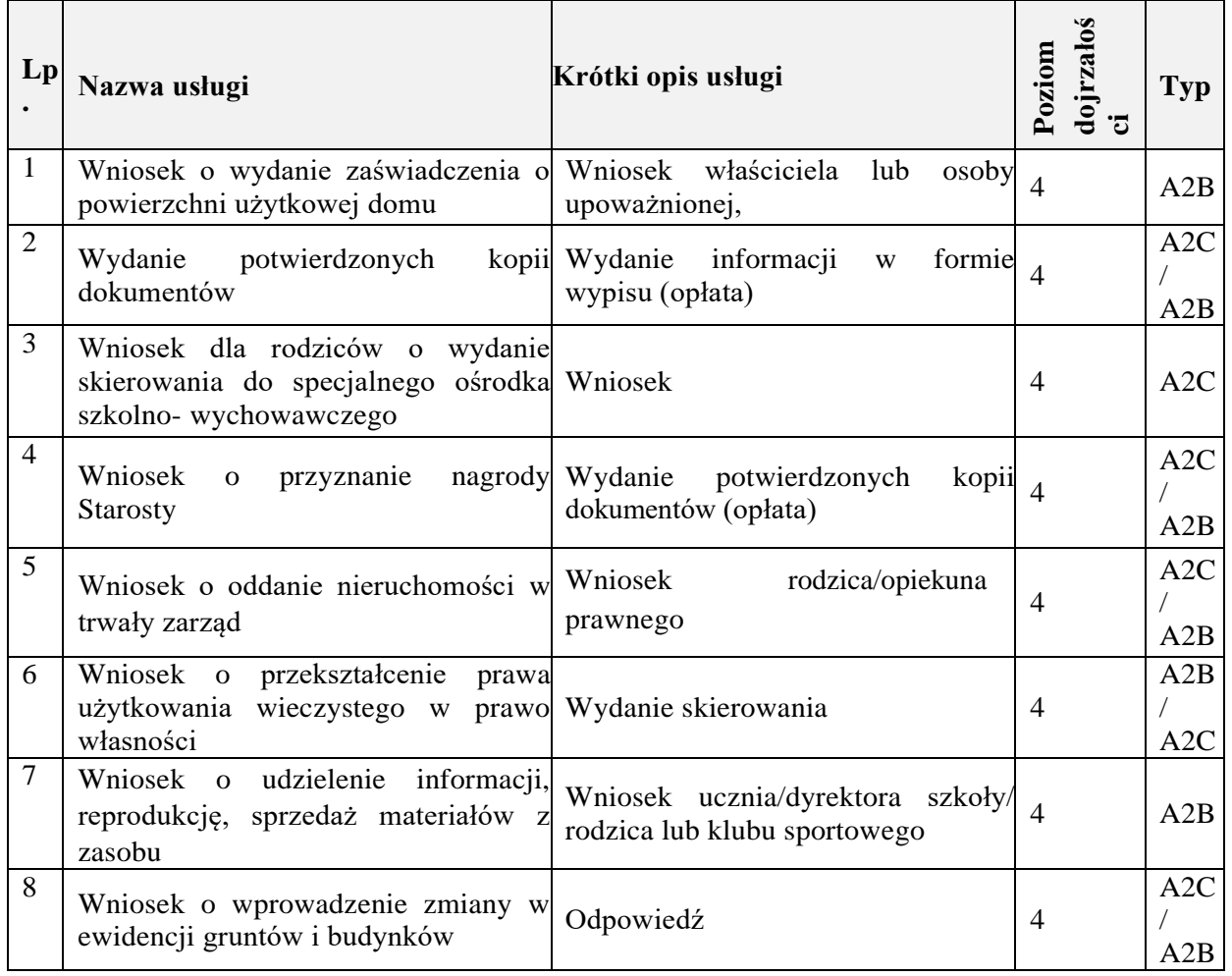

# **Lista e-usług do wdrożenia w ramach projektu**

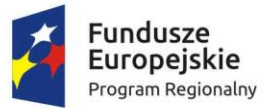

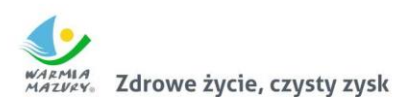

Unia Europejska Europejski Fundusz<br>Europejski Fundusz<br>Rozwoju Regionalnego

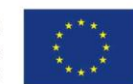

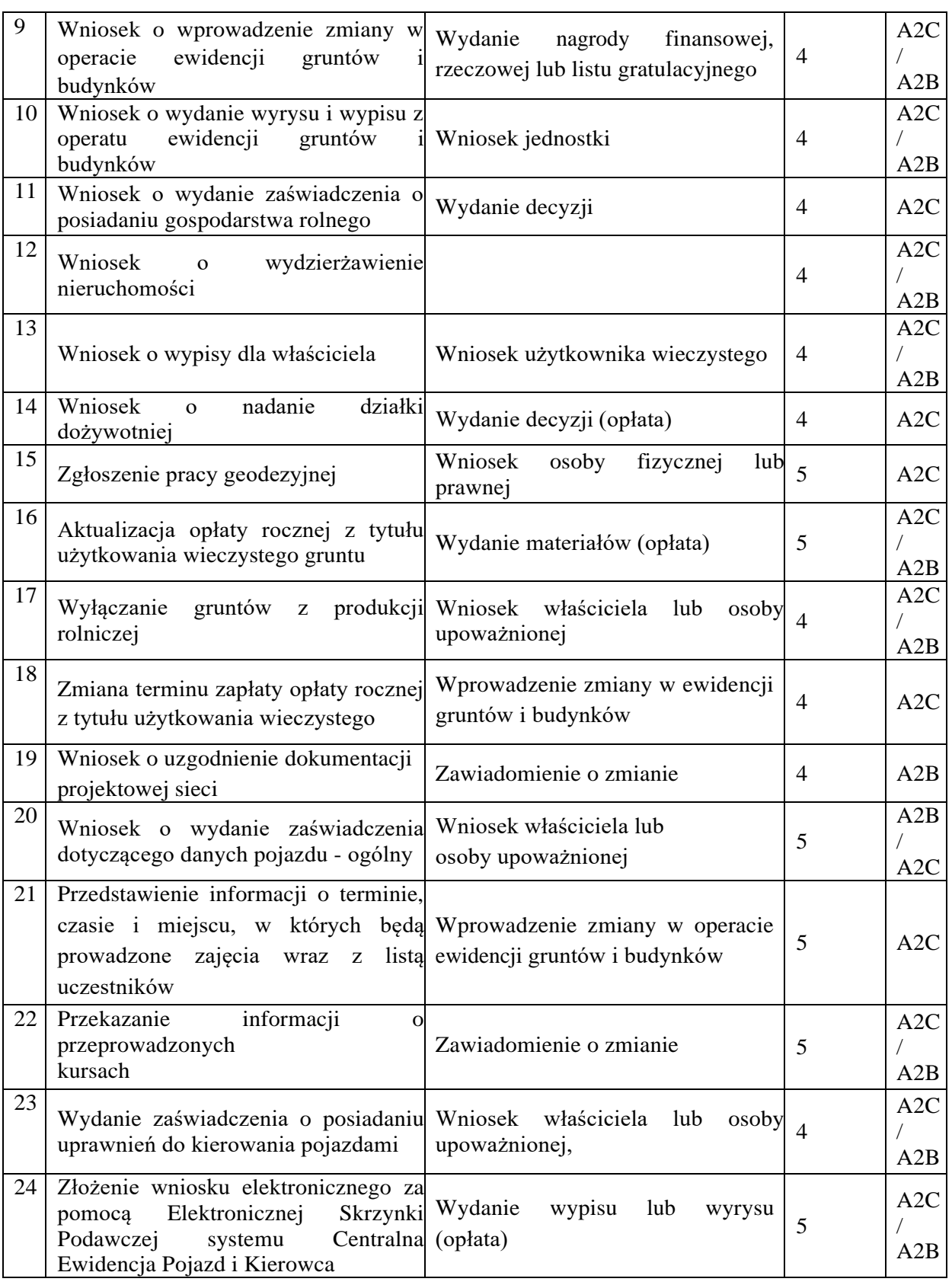

#### **III. INTEGRACJA E-FORMULARZY Z PROGRAMAMI DZIEDZINOWYMI**

Zakres przedmiotu zamówienia obejmuje integrację e-formularzy z bazami programów dziedzinowych funkcjonujących w Starostwie Powiatowym w Olecku.

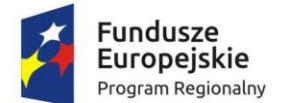

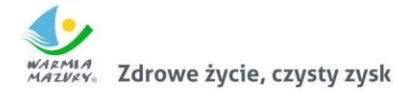

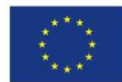

- 1. Formularze dotyczące podatków i opłat lokalnych, deklaracje śmieciowe (jeżeli dotyczą JST) czy od środków transportu, po wypełnieniu przez podatnika i przesłaniu przez e-PUAP, trafiają bezpośrednio do odpowiedniego programu dziedzinowego.
- 2. Pracownik urzędu nie musi ręcznie wprowadzać danych do systemu aplikacyjnego.
- 3. Formularze wypełnione na platformie i wysłane przez e-PUAP bezpośrednio trafiają do SEOD, a oprócz tego dane w nich zawarte są pobierane przez programy dziedzinowe.

#### **IV. PEŁNA AUTOMATYZACJA WYPEŁNIANIA E-FORMULARZY PODATKOWYCH Z BAZY PROGRAMÓW DZIEDZINOWYCH**

Zakres przedmiotu zamówienia obejmuje wdrożenie pełnej automatyzacji wypełniania e-formularzy podatkowych w Portalu e-Urząd z bazami programów dziedzinowych funkcjonujących w Starostwie Powiatowym w Olecku.

- 1. Automatyzacja ma polegać na wprowadzeniu automatycznego pobierania danych z bazy danych systemu dziedzinowego i umieszczania ich w wypełnianym formularzu (deklaracje i informacje podatkowe i dotyczące opłat lokalnych) zgodnie z aktualnym stanem.
- 2. System musi pobierać dane z systemów dziedzinowych w celu automatycznego wypełnienia formularzy dotyczących minimum podatków i opłat lokalnych i zarządzania nieruchomościami.
- 3. Wszystkie dane we wniosku tworzonym w Portalu e-Urząd, które są dostępne w systemach dziedzinowych są z nich pobierane i wypełniane automatycznie. Przykładowo, gdy użytkownik chce złożyć Informację w sprawie podatku od nieruchomości w odpowiednie pola system wpisuje zarówno jego dane osobowe, jak i dane zgromadzone w systemach dziedzinowych dotyczące powierzchni gruntów i budynków. Edycja formularza sprawdza się więc jedynie do zmiany lub uzupełnienia wyświetlonych danych.

# **V. WDROŻENIE I PEŁNA INTEGRACJA SYSTEMU ELEKTRONICZNEGO OBIEGU DOKUMENTÓW Z PROGRAMAMI DZIEDZINOWYMI**

Zakres przedmiotu zamówienia obejmuje wdrożenie i pełną integrację systemu SEOD z programami dziedzinowymi w Starostwie Powiatowym w Olecku na warunkach określonych w niniejszej Specyfikacji Istotnych Warunków Zamówienia.

#### **Wymagania niefunkcjonalne**

- 1. SEOD musi posiadać architekturę trójwarstwową:
	- a. warstwa prezentacji, obejmująca interfejsy użytkownika klienta WWW,
	- b. warstwa aplikacji, obejmującą serwer Systemu,
	- c. warstwa danych, zawierającą serwer bazy danych.
- 2. SEOD musi posiadać polskojęzyczny interfejs i polskojęzyczną instrukcję obsługi.
- 3. SEOD musi przechowywać wszystkie dane w bazie danych zgodnej ze standardem SQL oraz zapewniającej transakcyjność operacji. Dopuszcza się przechowywanie poza bazą danych plików, w postaci repozytorium dyskowego – ich integralność z systemem musi być zapewniona przez metadane opisujące poszczególne pliki. Metadane muszą być przechowywane w bazie danych.
- 4. SEOD musi działać w środowiskach systemowych bazujących na technologii Microsoft Windows oraz w środowiskach opartych na systemie Linux.
- 5. SEOD musi umożliwiać dostęp do systemu przez użytkownika końcowego z poziomu przeglądarki internetowej, co najmniej Internet Explorer, Firefox, Google Chrome, Opera w najnowszych wersjach.
- 6. SEOD musi cechować się interfejsem użytkownika opartym na nowoczesnych rozwiązaniach: wykorzystywać menu, listy, formularze, przyciski, referencje (linki), itp.

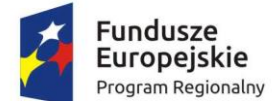

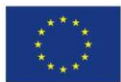

- 7. Wymaga się, aby interfejs użytkownika SEOD stosował oznaczanie pól wymaganych na formularzu ekranowym w sposób wyróżniający te pola a w przypadku ich błędnego wypełnienia jednoznacznie wskazywał na pola błędnie wypełnione.
- 8. SEOD musi cechować duża elastyczność, rozumiana jako możliwość dostosowania systemu do zmieniających się wymagań funkcjonalnych wynikających ze zmieniającego się stanu prawnego i zmieniających się warunków praktycznych i przepisów prawnych.
- 9. SEOD musi posiadać widok indywidualny, prezentujący tylko te składniki systemu, do których uprawniony jest dany użytkownik.

# **Wymagania funkcjonalne**

- 1. SEOD musi obsługiwać rejestrację przesyłek przychodzących, w formie papierowej i elektronicznej (przekazywanych za pośrednictwem Elektronicznej Skrzynki Podawczej na ePUAP, Portalu e-Urząd lub innych skrzynek podawczych oraz poczty elektronicznej).
- 2. Podczas procesu rejestracji przesyłek przychodzących w formie papierowej SEOD musi umożliwiać skanowanie z wykorzystaniem skanera zgodnego z TWAIN (z poziomu interfejsu aplikacji) poszczególnych dokumentów, wchodzących w skład przesyłki. Interfejs do skanowania musi posiadać, co najmniej narzędzia do edycji obrazu ze skanera poprzez: obrót o dowolny kąt, zmianę kolejności stron, zapis do PNG i PDF, zmiany kontrastu.
- 3. SEOD musi umożliwiać odebranie poczty elektronicznej za pomocą wbudowanego klienta pocztowego POP3 oraz SMTP i umożliwić rejestrację w rejestrze przesyłek wpływających lub bezpośrednie dołączenie wiadomości z załącznikami do akt sprawy.
- 4. SEOD musi umożliwiać opatrywanie przesyłek przychodzących metadanymi zgodnie z instrukcją kancelaryjną oraz dowolne rozszerzenie zbioru metadanych w oparciu o rodzaj rejestrowanego dokumentu.
- 5. System musi umożliwiać generowanie potwierdzenia przyjęcia przesyłki wpływającej przez punkt kancelaryjny, opatrzonego kodem kreskowym odpowiadającym kodowi kreskowemu przesyłki. Potwierdzenie przyjęcia wygenerowane przez SEOD musi być konfigurowalne i umożliwiać zamieszczenie, co najmniej daty wpływu, oznaczenia graficznego jednostki, nazwy jednostki.
- 6. SEOD musi umożliwiać rejestrację zwrotów przesyłek oraz pocztowych potwierdzeń odbioru (zwrotek).
- 7. SEOD musi umożliwiać zarządzanie zakresem zawartości słowników systemowych. Minimalna lista słowników to: JRWA, Gońcy, Kody pocztowe, Rodzaje dokumentów, Sposoby dostarczania korespondencji, Sposoby wysyłania korespondencji, Statusy spraw, Sposoby płatności.
- 8. SEOD musi umożliwiać prowadzenie wielu punktów kancelaryjnych w zakresie rejestracji przesyłek.
- 9. SEOD musi umożliwiać użytkownikom dekretującym wskazanie jednej lub kilku komórek lub osób merytorycznych – odpowiedzialnych za prowadzenie i zakończenie sprawy. W przypadku wyboru kilku osób, możliwe jest wskazanie osoby odpowiedzialnej za ostateczne załatwienie sprawy.
- 10. SEOD musi umożliwić odróżnienie oraz jednoznaczną identyfikację i odrębne przetwarzanie poszczególnych dokumentów, przechowywanych w postaci odwzorowań cyfrowych wchodzących w skład przesyłki, przy zachowaniu ich powiązania z przesyłką.
- 11. SEOD musi umożliwić dodawanie przez użytkownika informacji opisujących poszczególne dokumenty, przesyłki lub sprawy w postaci notatek, zgodnie z instrukcją kancelaryjną.
- 12. Dla dokumentów papierowych nie podlegających skanowaniu oraz dokumentów na nośnikach elektronicznych nie podlegających kopiowaniu do systemu SEOD, system musi umożliwić

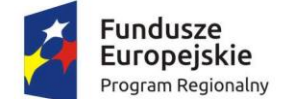

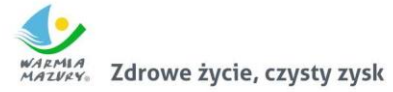

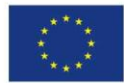

sporządzenie metryki, zawierającej podstawowe informacje o dokumencie (co najmniej – tytuł, identyfikator, notatka).

- 13. SEOD musi umożliwiać dwustronną komunikację z systemem ePUAP (odbieranie wysyłanie dokumentów).
	- a. SEOD zapewnia współpracę z systemami dziedzinowymi w zakresie przekazywania dokumentów elektronicznych oraz przekazywania do Interesanta wydanych decyzji/odpowiedzi.
	- b. SEOD musi odbierać dokumenty z poszczególnych dedykowanych skrytek ESP przekazywanych z Systemu.
	- c. SEOD musi wyświetlać dokumenty z Portalu e-Urząd w sposób sformatowany przez styl, na który dokument wskazuje nawet jeśli CRWDE nie jest dostępne w danej chwili.
	- d. SEOD musi wyświetlić informacje o wniesionej płatności, jeśli była wymagana przy danej e-usłudze. Sposób prezentowania informacji o płatności musi jednoznacznie identyfikować płatność we wpływach Urzędu.
	- e. SEOD za pomocą API udostępnionego przez Portal e-Urząd musi:
		- 1. ustalić jednoznacznie status płatności
			- a. opłacona,
			- b. nieopłacona,
			- c. oczekująca,
			- 2. sprawdzić spójność dowodu płatności z dokumentem (EPO) z dokumentem – musi być pewność, że dane EPO jest to jednego dokumentu a nie innego.
	- f. SEOD przekazuje informacje z ESP do systemów dziedzinowych.
	- g. SEOD w zależności od typu dokumentu będzie korzystała z różnych funkcji interfejsu systemu dziedzinowego w celu przekazania różnych dokumentów do odpowiednich obszarów systemów dziedzinowych.
	- h. SEOD odbiera dokumenty z systemów dziedzinowych w celu przesłania ich do Interesanta poprzez ePUAP.
	- i. SEOD musi ewidencjonuje zwrotki wysłanych dokumentów elektronicznych wysyłanych przez ePUAP.
	- j. SEOD oznacza dokumenty dostarczone, czyli te ze zwrotką oraz te w przypadku których minęło 14 dni od daty wysłania.
	- k. SEOD musi znakować czasem za pomocą kwalifikowanego znacznika czasu wszystkie dokumenty, które pochodzą z Systemu i które są wysyłane do Interesanta.
	- l. Znakowanie czasem przez SEOD musi odbywać się automatycznie.
	- m. SEOD musi automatycznie podtrzymywać ważność znakowania czasem.
	- n. SEOD udostępnia dla Portalu e-Urząd możliwość przesyłania informacji zwrotnej dotyczącej danej sprawy w postaci publikacji statusu sprawy automatycznie generowanego w systemie SEOD na każdym etapie procesu rozpatrywanej sprawy.
	- o. Udostępnienie dokumentów archiwalnych będzie ewidencjonowane.
	- p. SEOD musi udostępnić API za pomocą którego systemy dziedzinowe będą mogły:
		- i. zakładać sprawy (sprawa z urzędu),
		- ii. zmieniać status spraw,
		- iii. dodawać dokumenty do spraw,
		- iv. wysłać dokument elektroniczny do Interesanta przez ePUAP.
	- q. SEOD musi umożliwić wysyłanie jednego dokumentu do wielu adresatów.

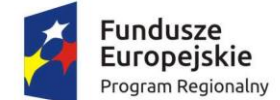

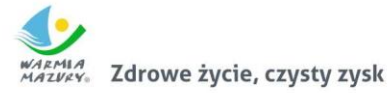

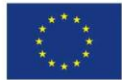

- r. SEOD musi wyciągać (wyłuskiwać) załączniki z dokumentów XMLowych i przestawiać je w formie do odczytu (jpg/png/pdf) bezpośrednio w przeglądarce.
- s. SEOD e-Kancelarii musi być możliwość założenia sprawy lub dołączenia do istniejącej sprawy dokumentu wychodzącego.
- t. SEOD już podczas uruchomienia musi posiadać pełną bazę adresów skrytek instytucji publicznych.
- u. SEOD musi wysyłać do Portalu e-Urząd o statusie dokumentu i sprawy
	- i. wysyła informacje o symbolu pod jakim dokument został zarejestrowany w dzienniku korespondencji przychodzącej,
	- ii. przekazuje dokument do Portalu e-Urząd, na konto adresata, jeśli dokument z SEOD został wysłany bez potwierdzenia,
	- iii. przekazuje informacje do oczekującej korespondencji do Portalu e-Urząd, na konto adresata, jeśli dokument z SEOD został wysłany z potwierdzeniem odbioru,
	- iv. przekazuje dokument do Portalu e-Urząd, na konto adresata, jeśli dokument z SEOD został wysłany z potwierdzeniem odbioru i SEOD otrzymał już UPD do tego dokumentu.
- v. SEOD musi sprawdzać w czasie rzeczywistym
	- i. poprawność podpisu dokumentu XMLowego,
	- ii. zgodność dokumentu XMLowego ze schematem z CRWDE.
- w. SEOD musi umożliwić podpisywanie wysyłanych dokumentów Profilem Zaufanym w tym również podpisywanie wielu dokumentów jednocześnie, czyli np. przy wysyłce jednego dokumentu do wielu adresatów.
- x. Obsługa SEOD w zakresie obsługi korespondencji dokumentów XMLowych musi być podobna do obsługi klienta pocztowego – dotyczy wyglądu, nawigacji oraz obsługi podstawowych czynności – wysyłanie i odbieranie korespondencji.
- 14. SEOD musi automatyczne przypisywać UPP i UPD do wysłanych dokumentów przez ESP.
- 15. SEOD musi umożliwić tworzenia dokumentów wewnątrz systemu, bez konieczności używania zewnętrznych aplikacji.
- 16. SEOD musi umożliwiać tworzenie szablonów dokumentów co najmniej w zakresie:
	- a. możliwości zdefiniowania szablonu dokumentu lokalnego i globalnego (wspólnego),
	- b. prowadzenia repozytorium szablonów, które umożliwia zarządzanie szablonami,
	- c. możliwości ograniczania wyświetlania szablonów do kategorii JRWA, właściciela, komórki organizacyjnej,
	- d. możliwości wstawiania znaczników do szablonu. Minimalny zakres znaczników:
		- i. dane nadawcy,
		- ii. dane adresata (min. imię, nazwisko, adres, nazwa instytucji),
		- iii. kod kreskowy,
		- iv. pełne dane pracownika prowadzącego sprawę,
		- v. znak pisma/sprawy,
		- vi. adresaci pisma,
		- vii. data pisma,
		- viii. każdy z osobna element metryki dokumentu tworzonego z wykorzystaniem szablonu,
		- ix. każdy z osobna element metryki sprawy w ramach, której wystawiany jest dokument z wykorzystaniem szablonu,
		- x. lista stron sprawy,

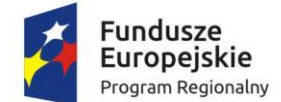

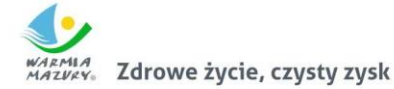

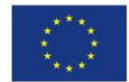

- xi. elementy pozwalające na sterowanie zawartością dokumentu np. znacznik nowej strony,
- e. możliwości wykorzystania zdefiniowanego szablonu przy tworzeniu pism wychodzących z autouzupełnianiem zawartości w/w znaczników,
- f. możliwości podglądu pisma przed wysłaniem,
- g. możliwości generowania korespondencji seryjnej.
- 17. Każdy dokument opiera się o indywidualny szablon dokumentu, który jest definiowany w systemie.
- 18. Każdy szablon może posiadać dowolną liczbę kontrolek.
- 19. Każda kontrolka w szablonie dokumentu może posiadać własne definiowane mechanizmy walidacji.
- 20. W przypadku rejestracji dokumentu XML (zgodnego z CRD) system musi automatycznie kopiować dane z poszczególnych węzłów dokumentu XML do odpowiednich kontrolek.
- 21. System musi umożliwić eksport dokumentu systemowego do następujących formatów: XML (zgodnego z CRD), PDF, DOCX, ODT, XML.
- 22. SEOD musi umożliwić generowanie i drukowanie nalepek z kodami kreskowymi na dokumenty papierowe oraz nośniki i odnajdywanie na podstawie zeskanowanej nalepki odwzorowania cyfrowego bądź metryki danego dokumentu.
- 23. SEOD musi umożliwić rejestrację obiegu (lokalizacja, czas przemieszczenia, użytkownik) dokumentów papierowych (dla których istnieje odwzorowanie cyfrowe oraz dla których nie zostało ono wykonane) oraz nośników.
- 24. SEOD musi umożliwić sporządzanie odwzorowań cyfrowych dokumentów poprzez skanowanie dostępne z poziomu systemu, zgodnie z wymaganiami określonymi w instrukcji kancelaryjnej.
- 25. SEOD musi umożliwić wszczynanie, prowadzenie i załatwianie spraw, przechowywanie akt sprawy i prowadzenie spisów spraw zgodnie z obowiązującymi przepisami. System automatycznie musi nadawać znak sprawy i zapewnia jego zgodność z wymogami instrukcji kancelaryjnej.
- 26. SEOD musi umożliwić prowadzenie rejestrów kancelaryjnych, w tym rejestru przesyłek wpływających, wychodzących oraz pism wewnętrznych.
- 27. SEOD musi umożliwić numerację i klasyfikację spraw w oparciu o JRWA zgodnie z instrukcją kancelaryjną.
- 28. SEOD musi umożliwiać oddzielną rejestrację dokumentów nietworzących akt sprawy, w szczególności:
	- a. rejestru faktur wyposażonego w opcję wieloetapowego zatwierdzania faktury i potwierdzania płatności faktury przez uprawnionych użytkowników wraz z mechanizmem wizualnego oznaczania faktur przeterminowanych,
	- b. rejestru przeglądów technicznych urządzeń/zasobów sprzętowych wyposażonego w funkcjonalność sygnalizacji konieczności przeprowadzenia przeglądu okresowego oraz kalendarz przeglądów, pozwalający na wyświetlenie listy zaplanowanych i koniecznych do przeprowadzenia przeglądów w widoku kalendarza,
	- c. definiowania z poziomu administratora systemu dowolnego rejestru poprzez:
		- i. definicję pól i typów pól dokumentów wchodzących w skład rejestru,
		- ii. definicję pól wchodzących w skład wydruku rejestru,
			- 1. możliwość definiowania masek wprowadzanego tekstu w tekstowych polach rejestru.
			- 2. definiowanie uprawnień (podglądu, edycji) na poziomie całego rejestru oraz jego pojedynczych kolumn

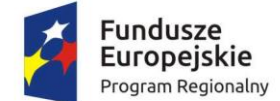

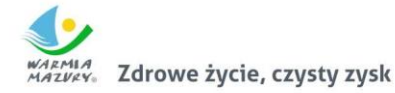

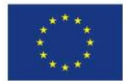

- 29. SEOD musi umożliwiać wielostopniowy proces akceptacji dokumentów (zgodnie z instrukcją kancelaryjną podmiotu), z możliwością parametryzacji wymagalności akceptacji dla dokumentu przed jego wysłaniem do interesanta lub założeniem z niego sprawy. Użytkownik powinien mieć możliwość swobodnego definiowania ścieżek akceptacji (wskazania konkretnych osób oraz liczby pozytywnych zatwierdzeń dla każdego etapu akceptacji).
- 30. SEOD musi umożliwić zapis projektów pism przekazywanych pomiędzy użytkownikami lub komórkami w trakcie załatwiania sprawy, a także zamieszczanie komentarzy odnoszących się do projektów pism.
- 31. SEOD musi zapewnić prowadzenie, podgląd oraz wydruk metryki sprawy zgodnie z obowiązującymi przepisami.
- 32. SEOD musi umożliwić opisywanie spraw i akt sprawy metadanymi zgodnie z obowiązującymi przepisami.
- 33. SEOD musi umożliwić odnotowanie wysyłki przesyłek wychodzących w rejestrze i opatrzenie ich metadanymi zgodnie z przepisami.
- 34. SEOD musi zapewnić przydzielanie spraw i korespondencji, przekazanych na dane stanowisko, konkretnym użytkownikom, pracującym na tym stanowisku.
- 35. SEOD musi umożliwić podgląd historii sprawy, ścieżki obiegu sprawy.
- 36. SEOD musi posiadać funkcjonalność obsługi kalendarzy. Każdy z użytkowników powinien posiadać dostęp do własnego kalendarza z możliwością dodawania do niego dowolnych zdarzeń. Użytkownik powinien mieć możliwość określenia typu zdarzenia oraz jego opisu. Użytkownik powinien mieć również możliwość definiowania zdarzeń całodniowych i dłuższych oraz cyklicznych. System ma umożliwiać przeglądanie kalendarzy podwładnych. Kalendarz musi umożliwiać dodawanie i edycję wpisów za pomocą mechanizmu "przeciągnij i upuść".
- 37. SEOD musi umożliwiać zarządzanie zasobami poprzez ustalanie rezerwacji zasobów. System musi umożliwić definiowanie dowolnych zasobów. Każdy zasób musi być powiązany ze "swoim" terminarzem, w którym to uprawnieni użytkownicy mają wgląd. Ponadto tylko uprawnieni użytkownicy mogą rezerwować zasoby, a jej fakt jest odnotowywany w terminarzu zasobu. Musi również istnieć możliwość grupowania zasobów (np. grupa "pojazdy" zwierająca pojazdy, którymi dysponuje Zamawiający).
- 38. SEOD musi posiadać funkcjonalność pozwalającą na zbiorcze podejrzenie dostępności rezerwowanych zasobów i innych użytkowników. System musi umożliwiać rezerwację czasu innych użytkowników (jako współuczestników zdarzenia).
- 39. SEDO musi pozwalać każdemu użytkownikowi swobodnie decydować o tym, kto i w jakim zakresie ma dostęp do jego terminarza.
- 40. Każdy terminarz musi być możliwy do przeglądania w trybie dziennym, tygodniowym, miesięcznym.
- 41. SEOD musi być wyposażony w funkcjonalność komunikatora tekstowego. Komunikator musi być integralnym elementem SEOD. Komunikator musi umożliwić prowadzenie rozmów pomiędzy dwoma użytkownikami lub prowadzenie rozmów grupowych.
- 42. SEOD musi umożliwić użytkownikowi podgląd przypisanych do niego spraw i korespondencji, z możliwością sortowania, filtrowania i przeszukiwania.
- 43. SEOD musi umożliwiać podpisywanie dokumentów przy pomocy kwalifikowanego podpisu elektronicznego oraz Profilu Zaufanego.
- 44. SEOD musi umożliwić informowanie o statusie sprawy w BIP i Portalu e-Urząd poprzez opracowany w tym celu interfejs udostępniony poprzez Web Services.
- 45. SEOD musi przejmować dane o urlopach z programu KADRY+ SEOD, ponadto musi umożliwić wprowadzanie zmian kadrowych, urlopów i zastępstw. Umożliwia przekazanie

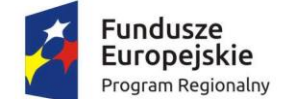

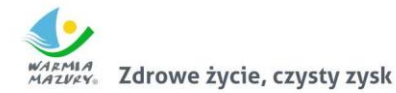

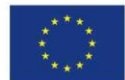

osobie zastępującej części lub całości uprawnień osoby zastępowanej. Uprawnienia muszą być przekazane na określony czas dat lub bezterminowo.

- 46. SEOD musi posiadać moduł urlopów umożliwiający co najmniej:
	- a. obsługę wniosków urlopowych umożliwiający złożenie wniosku przez pracownika oraz późniejszą akceptację przez kierownika oraz ostateczne zatwierdzenie przez kadrową,
	- b. wyznaczanie zastępstw na podstawie udzielonych urlopów,
	- c. integracje funkcjonalności urlopów z kalendarzem systemowym co najmniej w zakresie widoku planowanych urlopów uzależnionego od posiadanych uprawnień tj, pracownik widzi swoje urlopy, kierownik widzi urlopy swoje jak i pracowników podległych, kadrowa widzi urlopy wszystkich pracowników,
	- d. informowanie w momencie dekretacji o nieobecności pracownika, na którego dekretowany jest dokument.
- 47. SEOD musi umożliwiać definiowanie zastępstw na czas nieobecności polegających na udzieleniu pełnomocnictwa innemu użytkownikowi do wykonywania czynności w imieniu użytkownika nieobecnego. Pełnomocnictwo powinno być definiowane w określonym przedziale czasu. Dostęp do danych nieobecnego użytkownika powinien być kontrolowany przez System i odbierany wraz z upłynięciem daty końcowej. W trakcie trwania zastępstwa w systemie jest prezentowana informacja o zastępowaniu jednej osoby przez drugą. Wszystkie operacje wykonywane w zastępstwie powinny być zapisane w sposób umożliwiający jednoznaczne określenie, kto wykonał daną operację.
- 48. SEOD musi umożliwić prowadzenie książki teleadresowej interesantów.
- 49. SEOD musi posiadać funkcjonalność wyszukania duplikatów w bazie interesantów i ich łatwego scalenia.
- 50. SEOD musi posiadać wewnętrzny edytor, służący do sporządzania notatek, załączanych do akt sprawy.
- 51. SEOD musi posiadać interfejsy komunikacyjne z następującymi systemami:
	- a. Biuletynem Informacji Publicznej co najmniej w zakresie publikacji informacji o stanie spraw,
	- b. Platformą usług informatycznych ePUAP w zakresie dwukierunkowej integracji z usługą Elektronicznej Skrzynki Podawczej dostępną na ePUAP.
	- c. SEOD ma mieć możliwość importu skrytek podawczych podmiotów z platformy ePUAP.
- 52. SEOD musi umożliwić dokumentowanie wyjęcia dokumentacji ze składu chronologicznego lub ze składu informatycznych nośników danych oraz wydrukowanie karty zastępczej dla wypożyczanego nośnika. Procedura obsługi składów powinna być realizowana w następujący sposób: pracownik sprawdza dostępność nośnika a następnie składa wniosek o wypożyczenie, osoba obsługująca skład akceptuje wniosek i wypożycza nośnik, zwrot nośnika również jest potwierdzany przez osobę obsługującą skład.
- 53. SEOD musi zapewnić automatyczne przejmowanie dokumentacji przez archiwum zakładowe po upływie okresu przewidzianego w instrukcji kancelaryjnej. Przejęcie dokumentacji musi polegać na przekazaniu archiwiście uprawnień do tej dokumentacji w systemie SEOD oraz ograniczeniu uprawnień komórki merytorycznej, zgodnie z instrukcją kancelaryjną.
- 54. SEOD musi posiadać dedykowane funkcje do udostępniania i wycofywania dokumentacji elektronicznej z archiwum zakładowego.
- 55. SEOD musi umożliwiać wypożyczanie spraw z archiwum, podgląd informacji o sprawie oraz zmianę kategorii archiwalnej sprawy przechowywanej w archiwum

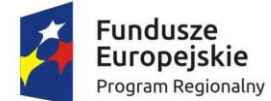

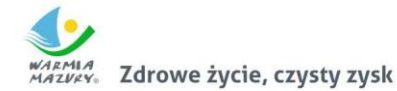

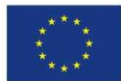

- 56. SEOD musi posiadać funkcje wspierające proces porządkowania dokumentacji w archiwum zakładowym (wskazanie dokumentacji wymagającej uzupełnienia).
- 57. SEOD musi realizować brakowanie akt elektronicznych oraz przekazanie akt do archiwum państwowego oraz sporządzenie i przechowywanie odpowiedniej dokumentacji.
- 58. SEOD musi wspierać pracę archiwisty poprzez automatyczne typowanie dokumentacji do brakowania lub przekazania do archiwum państwowego (po upływie terminów związanych z danymi kategoriami archiwalnymi).
- 59. SEOD musi wspomagać użytkownika w przygotowywaniu paczki archiwalnej dla Archiwum Państwowego poprzez przygotowywanie automatycznych spisów zdawczo-odbiorczych, wykazu akt, oraz zapisanie spraw w strukturze wymaganej przez Archiwum Państwowe. Po skutecznym przekazaniu spraw do Archiwum Państwowego System powinien automatycznie usunąć dane spraw na podstawie potwierdzenia z Archiwum Państwowego.
- 60. SEOD musi umożliwiać sporządzenie pocztowej książki nadawczej dostosowanej do zróżnicowanych wymagań występujących w różnych urzędach pocztowych (konfiguracja domyślna dla Jednostki powinna być ustawiana przez administratora).
- 61. SEOD musi posiadać wbudowany mechanizm powiadomień, informujący o istotnych zdarzeniach związanych z jego aktywnością w systemie. Minimalny zbiór powiadomień powinien obejmować informowanie o: zadekretowaniu dokumentu na pracownika, przekazaniu dokumentu do akceptacji, akceptacji dokumentu, udostępnieniu dokumentu pracownikowi, odczytaniu udostępnionego dokumentu przez innego użytkownika, przekroczenie terminu realizacji sprawy.
- 62. SEOD musi posiadać mechanizm parafowania dokumentów oraz podpisywania ich kwalifikowanym podpisem elektronicznym oraz Profilem Zaufanym. W przypadku dokumentów podpisanych – istnieje możliwość weryfikacji złożonego podpisu.
- 63. SEOD musi posiadać mechanizm definiowania procesów biznesowych w oparciu o rodzaj dokumentu lub kategorię RWA. Modelowanie odbywa się w graficznym narzędziu i nie wymaga znajomości technik programistycznych. Umożliwia określenie zadań, warunków łącznych i rozłącznych, podprocesów oraz zakończeń. Proces przed publikacją powinien wymagać poprawnej walidacji.
- 64. Zgłaszanie błędów dostępne jest z poziomu systemu.
- 65. Jako element zgłoszenia można załączyć plik graficzny ze schowka systemu operacyjnego.
- 66. Zgłoszenie w pierwszej kolejności ma być przekierowane do Administratora systemu w urzędzie.
- 67. Administrator ma możliwość przekazania zgłoszenia w pełnej postaci do wsparcia dostawcy systemu (np. przycisk przekaż zgłoszenie do producenta")
- 68. Odpowiedź od wsparcia dostawcy SEOD przekazywana jest bezpośrednio do SEOD i z tego poziomu jest dostępna.
- 69. Opóźnienie w komunikacji pomiędzy SEOD a wsparciem dostawcy nie może być większe niż 5 min.
- 70. Dostawca SEOD udostępnia również Panel Klienta jako zewnętrzne narzędzie do zgłaszania błędów na wypadek całkowitego braku dostępu do SEOD zainstalowanego w urzędzie.
- 71. Zgłoszenia wprowadzone w SEOD i Panelu Klienta automatycznie się synchronizują w taki sposób, żeby nie powstawały duplikaty oraz żeby była zachowana ciągłość korespondencji niezależnie od miejsca wprowadzania zgłoszenia.
- 72. Błędu typu Fatal lub Parse Error są automatycznie wysyłane do producenta SEOD w celu podjęcia, bez zwłoki, działań naprawczych.
- 73. W ramach wdrożenia dostawca musi zapewnić Panel Klienta.

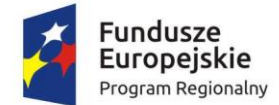

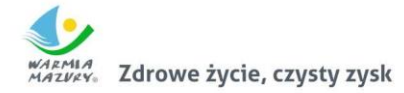

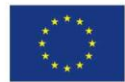

- 74. Panel Klienta musi udostępniać wszystkie niezbędne informacje dotyczące wdrożenia i działania SEOD w urzędzie.
- 75. Panel Klienta umożliwia zgłaszanie błędu do wsparcia dostawcy SEOD.
- 76. Panel Klienta udostępnia changelog SEOD lista kolejnych wersji SEOD z opisem nowych funkcjonalności i poprawek dla każdej wersji.
- 77. Panel Klienta umożliwia zdalną aktualizację SEOD zainstalowanego w urzędzie Administrator loguje się do Panelu Klienta, przegląda dostępne aktualizację, wybiera wersję, klika "Aktualizuj" i od tego momentu cały proces aktualizacji w urzędzie odbywa się automatycznie. Administrator ma mieć możliwość downgrade'u SEOD do poprzedniej wersji.
- 78. Portal Klienta umożliwia przeglądanie dostępnych szablonów dokumentów oraz instalowanie ich w SEOD urzędu bezpośrednio z poziomu Panelu Klienta.
- 79. SEOD musi posiadać możliwość synchronizacji kalendarza z kalendarzem Googlei Kalendarzem Apple.

## **Administracja systemie SEOD i warunki techniczne**

- 1. SEOD musi umożliwić modelowanie wielopoziomowej struktury organizacyjnej instytucji, która umożliwi przypisanie pracowników do odpowiednich stanowisk.
- 2. SEOD musi umożliwić definiowanie uprawnień do poszczególnych funkcji systemu oraz grupowanie uprawnień w role w celu ułatwienia administracji systemem.
- 3. Uprawnienia i role przypisywane są do stanowiska, a nie do użytkownika systemowego.
- 4. Użytkownik logując się do systemu, ma dostęp do określonych obszarów systemu na podstawie uprawnień, które posiada stanowisko, do którego jest przypisany użytkownik.
- 5. SEOD musi umożliwiać delegowanie części lub całości posiadanych uprawnień.
- 6. System musi posiadać wyodrębniony moduł administracyjny. Dostęp do tego modułu mogą uzyskać jedynie użytkownicy z odpowiednimi uprawnieniami.
- 7. SEOD musi posiadać rozbudowany rejestr zdarzeń rejestrujący akcje użytkowników na obiektach systemowych, udane i nieudane próby logowania oraz typowe błędy aplikacji. Rejestr umożliwia również wskazywanie kont nieużywanych przez użytkowników.
- 8. SEOD umożliwi zarządzanie uprawnieniami w oparciu o grupy uprawnień i grupy zasobów, jakich dotyczą. System uprawnień musi być zdolny do odzwierciedlenia uprawnień i odpowiedzialności poszczególnych pracowników wynikający z Instrukcji Kancelaryjnych oraz struktury stanowisk.
- 9. Hasła w SEOD muszą być przechowywane w systemie w formie zaszyfrowanej nie może być możliwości ich odtworzenia, lecz jedynie zresetowania. Po zresetowaniu hasła użytkownika przez administratora system musi wymagać od użytkownika zdefiniowania nowego hasła przy pierwszym logowaniu.
- 10. System musi umożliwiać użytkownikom samodzielną zmianę hasła bez ingerencji administratora systemu.
- 11. System musi umożliwiać odzyskanie hasła przez użytkownika poprzez podanie loginu i adresu e-mail.
- 12. SEOD musi umożliwiać swobodne definiowanie polityki uwierzytelniania i blokowania kont w oparciu o następujące parametry:
	- a. Minimalna długość nazwy użytkownika i hasła
	- b. Ilość dużych liter, cyfr, znaków specjalnych w haśle,
	- c. Długość cyklu wymuszania zmiany hasła (w miesiącach),
	- d. Ilość nieudanych prób logowania, po których następuje blokada konta,
	- e. Czas blokady konta po przekroczeniu liczby nieudanych prób logowania

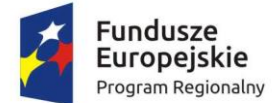

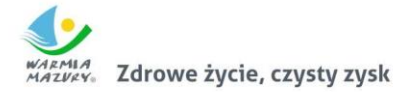

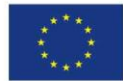

- 13. Zakres wartości w słownikach prowadzonych przez system powinien być konfigurowalny przez administratora lub pochodzić z rejestrów centralnych (np. TERYT).
- 14. SEOD musi umożliwić nadawanie i ograniczanie uprawnień do danych osobowych interesantów – osób fizycznych, zapewniając ochronę tych danych zgodnie z ustawą o ochronie danych osobowych (Dz.U. z 2004 r. nr 100, poz. 1024).
- 15. SEOD musi rejestrować wszystkie czynności dostępu do usług i zasobów w systemie, w tym informacje o:
	- a. operacjach na dokumentach,
	- b. operacjach na danych osobowych,
	- c. zmianach haseł,
	- d. zdarzeniach uwierzytelniania (udane logowanie, wylogowanie, nieudane logowanie);
	- e. zdarzeniach autoryzacji (nieudane/udane operacje);
	- f. zdarzeniach administracyjnych.
- 16. Zapisywanie danych identyfikujących musi obejmować:
	- a. adres IP i nazwę maszyny, z której wykonano daną czynność;
	- b. identyfikator/nazwa użytkownika, który wykonał daną czynność;
	- c. czas wystąpienia.
- 17. SEOD musi posiadać mechanizm informujący użytkownika o wprowadzonych zmianach w aplikacji.
- 18. SEOD musi umożliwiać integrację z systemem powiadomień SMS, w wyniku której po wykupieniu odpowiedniego pakietu SMS, możliwe będzie przesyłanie automatycznych powiadomień o rejestracji pisma, rozpoczęciu sprawy, oraz jej zakończeniu.

#### **Pełna integracja z systemami dziedzinowymi**

- 1. SEOD musi być zintegrowane z systemami dziedzinowymi funkcjonującymi w Starostwie Powiatowym w Olecku w tym z Portalem e-Urząd.
- 2. Rezultaty, które muszą zostać osiągnięte w związku z integracją bazami danych programów dziedzinowych oraz Portalu e-Urząd:
	- a. W ramach integracji z programem dziedzinowym obsługującym podatki i opłaty lokalne: wygenerowanie decyzji podatkowej w systemie dziedzinowym powoduje założenie sprawy w systemie SEOD, do systemu dziedzinowego trafia zwrotna informacja o numerze sprawy i dacie doręczenia zarejestrowana w SEOD, sprawa zostaje zakończona, kiedy wpływa zwrotne potwierdzenie odbioru lub mija 14 dni od daty wysłania decyzji. Wszelkie ponaglenia w przypadku braku płatności są oddzielnymi sprawami.
	- b. Rejestr umów: wszystkie czynność związane z przygotowanie umowy szablon, edycja, wersjonowanie, zatwierdzanie, komentowanie umowy będzie odbywało się w systemie SEOD. System SEOD będzie udostępniał systemowi dziedzinowemu dane w celu uzupełnienia rejestru umów.
	- c. Rejestr faktur będzie integralną częścią systemu SEOD, a ostatnim etapem w tym rejestrze jest odznaczenie płatności, którą pracownik wykonuje w systemie dziedzinowym.
	- d. System SEOD musi pobierać liczbę dostępnych dni/godzin urlopu dla pracownika wypełniającego wniosek o urlop oraz wskazującego osobę do zastępstwa. Kierownik zatwierdza czas urlopu i osobę zastępującą. Po zatwierdzeniu informacja o liczbie godzin wysyłana jest do systemu dziedzinowego.

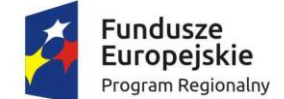

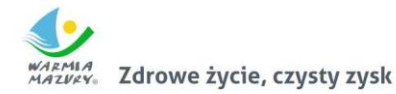

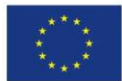

- e. Przesłanie zgody użytkownika na otrzymywanie dokumentów w Portalu e-Urząd w postaci elektronicznej jest przekazywana do systemów dziedzinowych oraz do SEOD, gdzie zakładana jest sprawa.
- f. Wypełniony przez użytkownika Portalu e-Urząd formularz e-usługi trafia do skrzynki podawczej w SEOD, a następnie, w formie dokumentu XML, trafia do systemu dziedzinowego.
- g. Pisma przychodzące z Portalu e-Urząd będą rejestrowane i dekretowane w SEOD.
- h. Pisma generowane i podpisywane za pomocą Portalu e-Urząd będą wysyłane za pośrednictwem systemu SEOD.
- i. Możliwość przeglądania informacji o stanie spraw w Portalu e-Urząd przez użytkownika – zaczytywanie informacji z systemu SEOD.

## **VI POZOSTAŁE WYMAGANIA**

#### **Licencja**

- 1. Licencjobiorcami licencji oprogramowania Portalu e-Urząd będzie Starostwo Powiatowe w Olecku.
- 2. Licencjobiorcami licencji oprogramowania SEOD będzie Starostwo Powiatowe w Olecku.
- 3. Licencja udzielona będzie na czas nieokreślony.
- 4. Oferowana licencja na oprogramowanie SEOD musi pozwalać na użytkowanie oprogramowania zgodnie z przepisami prawa oraz zapisami SIWZ przez Starostwo Powiatowe w Olecku oraz w jej siedzibach.
- 5. Licencja oprogramowania SEOD:
	- a. nie może ograniczać prawa Licencjobiorcy do rozbudowy systemu SEOD, zwiększenia ilości serwerów obsługujących oprogramowanie, przeniesienia oprogramowania na inny serwer, rozdzielenia funkcji serwera (osobny serwer bazy danych, osobny serwer aplikacji, osobny serwer plików);
	- b. musi być licencją bez ograniczenia ilości użytkowników korzystających z oprogramowania SEOD;
	- c. musi być licencją bez ograniczenia ilości komputerów, serwerów, na których można zainstalować i używać oprogramowanie SEOD;
	- d. nie może w żaden sposób ograniczać sposobu pracy użytkowników końcowych (np. praca w sieci LAN, praca zdalna poprzez Internet). Użytkownik może pracować w dowolny dostępny technologicznie sposób;
	- e. nie może ograniczać prawa Licencjobiorcy do wykonania kopii bezpieczeństwa oprogramowania w ilości, którą uzna za stosowną;
	- f. nie może ograniczać prawa Licencjobiorcy do instalacji użytkowania oprogramowania na serwerach zapasowych uruchamianych w przypadku awarii serwerów podstawowych,
	- g. nie może ograniczać prawa Licencjobiorcy do korzystania z oprogramowania na dowolnym komputerze klienckim (licencja nie może być przypisana do komputera/urządzenia).

#### **Analiza przedwdrożeniowa**

1. Przed przystąpieniem do wdrożeń Wykonawca przeprowadzi analizę przedwdrożeniową w siedzibie każdego Partnera. Sposób wykonania analizy i termin Wykonawca uzgodni z Zamawiającym.

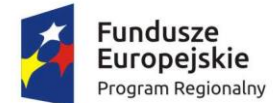

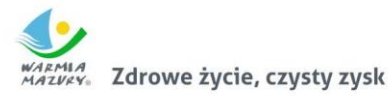

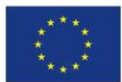

- 2. Wykonawca musi w procesie analizy przedwdrożeniowej, uzyskać od Zamawiającego wszystkie niezbędne informacje umożliwiające mu sprawne przeprowadzenie procesu wdrożenia i parametryzacji systemów.
- 3. Analiza przedwdrożeniowa musi zawierać wszystkie niezbędne informacje umożliwiające ustalenie na spotkaniu przed wdrożeniowym z Partnerami całego procesu wdrożenia w ich jednostce. Do tego celu Wykonawca oddeleguje odpowiedni zespół osób posiadający odpowiednie kwalifikacje i doświadczenie w prowadzeniu wdrożeń w JST i znający specyfikę działalności JST.
- 4. Wykonawca zorganizuje w siedzibie Zamawiającego spotkanie przedwdrożeniowe, którego celem będzie omówienie i ustalenie przebiegu wdrożenia z koordynatorami ze strony Zamawiającego.
- 5. Elementem analizy przedwdrożeniowej będzie przeprowadzenie ankiety przedwdrożeniowej, którą Wykonawca prześle każdemu z partnerów drogą e - mailową w celu uzyskania odpowiedzi na pytania dotyczące wdrożenia systemu SEOD.
- 6. Analiza przedwdrożeniowa musi obejmować analizę procesów, które zostaną następnie zaimplementowane w ramach integracji systemu SEOD z systemami dziedzinowymi funkcjonującymi w Urzędzie oraz z Portalu e-Urząd.
- 7. W wyniku analizy przedwdrożeniowej powstanie między innymi:
	- a. Harmonogram wdrożenia,
	- b. Zasady współpracy,
	- c. Warunki techniczne i organizacyjne rozpoczęcia wdrożeń,
	- d. Lista zaleceń i czynności koniecznych do wykonania przez Partnerów przed wdrożeniem.
- 8. Wykonawca podpisze z Zamawiającym umowę o zachowaniu poufności oraz umowę regulującą zdalny dostęp do zainstalowanych systemów Partnerów projektu.

# **Wdrożenie systemów**

- 1. Wykonawca oddeleguje do realizacji wdrożeń zespół oraz wyznaczy osobę odpowiedzialną za przebieg wdrożenia – Kierownika Projektu Wykonawcy.
- 2. Planowanie i monitorowanie wdrożeń będzie realizowane z użyciem harmonogramu wdrożenia.
- 3. Wykonawca przygotuje szczegółowy harmonogram wdrożenia, który przedstawi do akceptacji Zamawiającemu.
- 4. Zamawiający może wnioskować o wprowadzenie zmian w harmonogramie.
- 5. Wykonawca i Zamawiający będą wspólnie dążyć do terminowej realizacji przedmiotu zamówienia.
- 6. Konfiguracja systemu odbędzie się zgodnie z metodyką przyjętą przez Wykonawcę i ustaloną z Zamawiającym.
- 7. Wykonawca dokona implementacji projektu szaty graficznej zatwierdzonej przez Zamawiającego.
- 8. Wykonawca musi przeprowadzić wszelkie czynności prowadzące do uruchomienia w pełni skonfigurowanego systemu, przygotowanego do jego użytkowania.

#### **Odbiór systemów**

1. Odbiór systemów będzie obejmował sprawdzenie przez Zamawiającego zainstalowanych systemów pod względem ich zgodności z wymaganiami SIWZ oraz jego poprawności działania, w tym ich poprawności działania w zakresie wykonanych procesów integracyjnych.

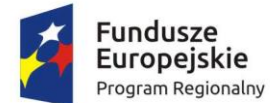

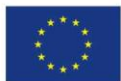

- 2. Swoim zakresem obejmie także sprawdzenie przez Partnerów projektu poprawności wprowadzonych danych konfiguracyjnych dla Partnera i Użytkowników końcowych oraz sprawdzenie przez Zamawiającego poprawności wprowadzenia danych inicjalnych.
- 3. Po podpisaniu przez Partnera protokołu odbioru w zakresie czynności wykonanych na jego rzecz, dokumenty przesyłane są do Zamawiającego w celu podpisania ostatecznego protokołu odbioru.
- 4. Protokoły odbioru po stronie Partnerów podpisywane są przez osoby upoważnione przez kierownika danej jednostki.
- 5. Wykonawca zobowiązuje się do tworzenia modyfikacji systemu w szczególności jego integracji z innymi systemami przez okres 15 lat od dnia odbioru systemu. Modyfikacje tworzone będą na podstawie odrębnych zleceń.

## **Przeznaczenie Serwisu Powdrożeniowego**

- 1. Przedstawione wymagania na produkt świadczenia Usługi Wsparcia Technicznego należy traktować jako minimalny standard wymagań związanych z zapewnieniem eksploatacji wdrożonego Systemu w wymaganej jakości.
- 2. Wsparcie techniczne zapewniać ma gwarantowaną pomoc w eksploatacji oprogramowania udzielaną użytkownikowi przez producenta, dostęp do aktualizacji oraz poprawek oprogramowania.
- 3. System i usługa serwisu w okresie 5 lat od daty podpisania ostatniego protokołu odbioru:
	- a. Zapewnienie, żeby System był eksploatowany w zakresie wymaganej jakości,
	- b. Usunięcie wszystkich usterek, które ujawnią się w okresie eksploatacji,
	- c. Doraźne udzielanie pomocy w zakresie bieżącej obsługi systemów.
- 4. Zamawiający zapewni możliwość zgłaszania nieprawidłowości poprzez udostępnienie kontaktu telefonicznego oraz adresu e-mailowego, na który użytkownik zgłaszać będzie nieprawidłowości związane z eksploatacją Systemu oraz inne zapytania. Obsługa zgłoszenia może polegać na udzieleniu porady lub w przypadku błędu systemów na:
	- a. Dokonaniu doraźnych napraw przywracającej funkcjonowanie na zasadzie obejścia,
	- b. Analizy przyczyny błędu,
	- c. Usunięcie przyczyny błędu,
	- d. Usunięcie skutków błędu.
- 5. Usługa wsparcia technicznego musi być świadczona przez okres (minimum 60 miesięcy) (słownie: sześćdziesiąt miesięcy) liczony od dnia odebrania Przedmiotu Umowy na zasadach określonych w Umowie.
- 6. W ramach zamówienia Wykonawca zagwarantuje 12-miesięczną aktualizację i dostosowanie Systemu do wymagań prawnych.

#### **Gwarancja**

- 1. Wykonawca zobowiązany będzie świadczyć usługi serwisu gwarancyjnego w zakresie wdrożonego Systemu od dnia zakończenia realizacji projektu, stwierdzonego obustronnym podpisaniem przez Strony Protokołu Odbioru ostatniego Etapu prac, przez okres .................................... miesięcy (punkt zostanie uzupełniony na podstawie oferty Wykonawcy). Wykonawca zobowiązuje się świadczyć usługi gwarancyjne w zakresie całości wdrożonego Systemu.
- 2. Jeżeli w okresie objętym gwarancją wyjdą na jaw wady wyłączające lub ograniczające przydatność dostarczonego w ramach przedmiotowego zamówienia oprogramowania, Wykonawca dokona na swój koszt naprawy gwarancyjnej przez usunięcie wad.

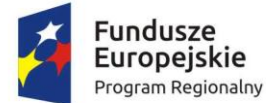

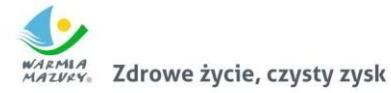

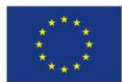

- 3. Serwis gwarancyjny świadczony będzie zdalnie lub w miejscu instalacji oprogramowania (u Zamawiającego lub Partnerów).
- 4. Wszelkie koszty naprawy, w tym koszt transportu, instalacji i ponownego uruchomienia Systemu ponosi Wykonawca.
- 5. Wykonawca, po konsultacji z Zamawiającym, zaproponuje procedury obsługi awarii, uwzględniające sposoby ich zgłaszania, usuwania oraz dokumentowania. Procedury obsługi będą podlegały akceptacji ze strony Zamawiającego, a w szczególnym przypadku mogą być one przez niego określone.
- 6. W celu klasyfikacji rodzajów zgłoszeń wprowadza się następujące pojęcia:
	- a. Nieprawidłowość stan Systemu, spowodowany wadami dostarczonego przez Wykonawcę oprogramowania, w którym część Systemu wdrożonego przez Wykonawcę nie funkcjonuje zgodnie z dokumentacją, mogący skutkować lub skutkujący ograniczeniem bądź brakiem realizacji dowolnej funkcji Systemu;
	- b. Kategoria nieprawidłowości A (sytuacja krytyczna) wystąpił problem, którego skutki spowodowały całkowite zatrzymanie Systemu
	- c. Kategoria nieprawidłowości B wystąpił problem, stwarzający istotne ograniczenie w działaniu Systemu
	- d. Kategoria nieprawidłowości C oznacza działanie dostarczonego przez Wykonawcę oprogramowania w sposób niezgodny z dostarczoną dokumentacją.
		- i. Rozwiązanie zmiana wykonana, dostarczona lub zalecona w dostarczonym przez Wykonawcę oprogramowaniu, której skutkiem jest eliminacja Nieprawidłowości poprzez przywrócenie Systemowi funkcjonalności w pełni zgodnej z aktualną dokumentacją. W szczególności zmiana wykonana w kodzie dostarczonego przez Wykonawcę oprogramowania, zmiana parametrów lub porada usuwająca przyczyny zgłoszenia Problemu, skutkująca prawidłowym działaniem Systemu.
		- ii. Obejście tymczasowe rozwiązanie Nieprawidłowości, nie eliminujące całkowicie przyczyny jego powstania, ale zmniejszające Kategorię Nieprawidłowości.
- 7. Zgłoszenia problemów będą realizowane przez system helpdesk Wykonawcy lub telefonicznie w godzinach pracy Zamawiającego.
- 8. Terminy realizacji usług:
	- a. Jeżeli Nieprawidłowość dotyczyć będzie części Systemu wytworzonej przez Wykonawcę, obowiązywać będą następujące terminy realizacji usług:

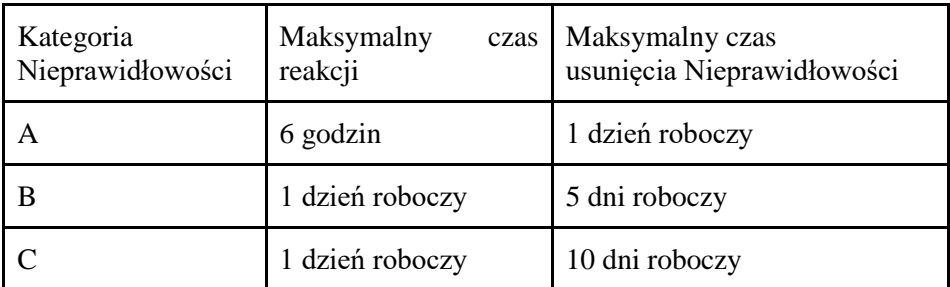

b. Jeżeli Nieprawidłowość dotyczyć będzie oprogramowania dostarczonego, ale nie wytworzonego przez Wykonawcę, terminy realizacji usług będą za każdym razem ustalane z Zamawiającym.

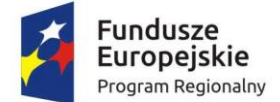

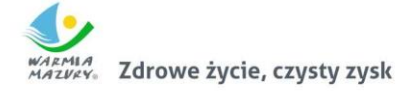

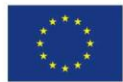

# **Doradztwo – obsługa wdrażanych systemów**

## **Doradztwo w zakresie systemu SEOD**

- 1. Wykonawca przeznaczy 24h wsparcia dla systemu SEOD w zakresie wdrażanego systemu informatycznego.
- 2. Doradztwo musi obejmować pomoc w obsłudze systemu, funkcjonalności, konfiguracji, pomocy technicznej.
- 3. Doradztwo świadczone będzie w siedzibie urzędu.

### **Doradztwo w zakresie systemu Portalu e-Urząd**

- 1. Wykonawca przeznaczy 12h wsparcia dla systemu Portalu e-Urząd w zakresie wdrażanego systemu informatycznego.
- 2. Doradztwo musi obejmować pomoc w obsłudze systemu, funkcjonalności, konfiguracji, pomocy technicznej.
- 3. Doradztwo świadczone będzie w siedzibie urzędu.

## **Doradztwo w zakresie integracji e-formularzy z programami dziedzinowymi**

- 1. Wykonawca przeznaczy 12h wsparcia dla integracji e-formularzy z programami dziedzinowymi w zakresie wdrażanego systemu informatycznego.
- 2. Doradztwo musi obejmować pomoc w obsłudze systemu, funkcjonalności, konfiguracji, pomocy technicznej.
- 3. Doradztwo świadczone będzie w siedzibie urzędu.

Doradztwo w całym zakresie będzie świadczone w dni robocze od poniedziałku do piątku w godzinach pracy urzędu na podstawie zleceń dokonywanych przez poszczególnych partnerów i zatwierdzonych przez koordynatora projektu.

Wykonawca zobowiązany będzie do prowadzenia i dostarczenia Zamawiającemu Kart Czasu Pracy zrealizowanych godzin świadczonych usług doradztwa na koniec każdego miesiąca, jednak nie później niż do 5 dnia następnego miesiąca.

Termin świadczenia usług doradztwa do dnia września 2018 roku.

#### **Zastrzeżenie równoważności rozwiązań**

- 1. W niniejszym dokumencie przedstawione są wymagania funkcjonalne dotyczące zamawianego oprogramowania i usług. Z uwagi na to, że art. 30 ust. 5 ustawy prawo zamówień publicznych wyraźnie wskazuje na Wykonawcę, jako tego, który jest zobowiązany wykazać, że rozwiązanie równoważne spełniają wymagania postawione przez Zamawiającego, Zamawiający zastrzega sobie, w przypadku jakichkolwiek wątpliwości, prawo sprawdzenia pełnej zgodności oferowanych produktów z wymogami specyfikacji.
- 2. Sprawdzenie to, będzie polegać na przeprowadzeniu testów w warunkach produkcyjnych na sprzęcie Zamawiającego, z użyciem urządzeń peryferyjnych Zamawiającego, na arkuszach, bazach danych i plikach Zamawiającego.
- 3. Zamawiający może w każdym momencie realizacji projektu zażądać zaprezentowania wszystkich funkcjonalności wymaganych w SIWZ i zaoferowanych w ofercie, w terminach wymagalnych wynikających z przyjętego harmonogramu. Prezentacja i akceptacja funkcjonalności wersji systemu będzie wykonana w miejscu wskazanym przez Zamawiającego.